# Package 'ExtremalDep'

January 16, 2020

Version 0.0.3-3 Date 2020-01-10 Title Extremal Dependence Models Author Boris Beranger [aut], Simone Padoan [cre, aut], Giulia Marcon [aut], Steven G. Johnson [ctb] (Author of included cubature fragments) Maintainer Simone Padoan <simone.padoan@unibocconi.it> Imports numDeriv, evd, sn, CompRandFld, quadprog, copula, nloptr, gtools, mvtnorm, rlist, fda Description A set of procedures for modelling parametrically and non-parametrically the dependence structure of multivariate extreme-values is provided. The statistical inference is performed with non-parametric estimators, likelihood-based estimators and Bayesian techniques. Adapts the methodologies derived in Beranger et al. (2019) <arxiv:1904.08251>, Beranger et al. (2017) <doi:10.1111/sjos.12240>, Beranger and Padoan (2015) <arxiv:1508.05561>, Marcon et al. (2017) <doi:10.1002/sta4.145>, Marcon et al. (2017) <doi:10.1016/j.jspi.2016.10.004> and Marcon et al. (2016) <doi:10.1214/16- EJS1162>. It also refers to the works of Bortot (2010) <https://pdfs.semanticscholar.org/b0dc/1cb608d35bf515c76e39aacc14b4de82e281.pdf>, Padoan (2011) <doi:10 ley et al. (2010) <doi:10.1016/j.jmva.2010.04.007>, Husler and Reiss (1989) <doi:10.1016/0167- 7152(89)90106-5>, Engelke et al. (2015) <doi:10.1111/rssb.12074>, Coles and Tawn (1991) <doi:10.1111/j.2517- 6161.1991.tb01830.x>, Nikoloulopoulos et al. (2011) <doi:10.1007/s10687-008-0072- 4>, Opitz (2013) <doi:10.1016/j.jmva.2013.08.008>, Tawn (1990) <doi:10.2307/2336802>, Azzalini (1985) <https://www.jstor.org/stable/pdf/4615982.pdf>, Azzalini and Capitanio (2014) <doi:10.1017/CBO9781139248891>, Azzalini (2003) <doi:10.1111/1467- 9469.00322>, Azzalini and Capitanio (1999) <doi:10.1111/1467-9868.00194>, Azzalini and Dalla Valle (1996) <doi:10.1093/biomet/83.4.715>, Einmahl et al. (2013) <doi:10.1007/s10687-012-0156 z>, Naveau et al (2009) <doi:10.1093/biomet/asp001> and Heffernan and Tawn (2004) <doi:10.1111/j.1467-9868.2004.02050.x>. License GPL  $(>= 2)$ 

LazyData yes

**NeedsCompilation** yes **Repository CRAN** Repository/R-Forge/Project extremaldep Repository/R-Forge/Revision 126 Repository/R-Forge/DateTimeStamp 2020-01-13 22:15:39 Date/Publication 2020-01-16 13:20:36 UTC **Depends**  $R (= 2.10)$ 

URL http://faculty.unibocconi.it/simonepadoan

# R topics documented:

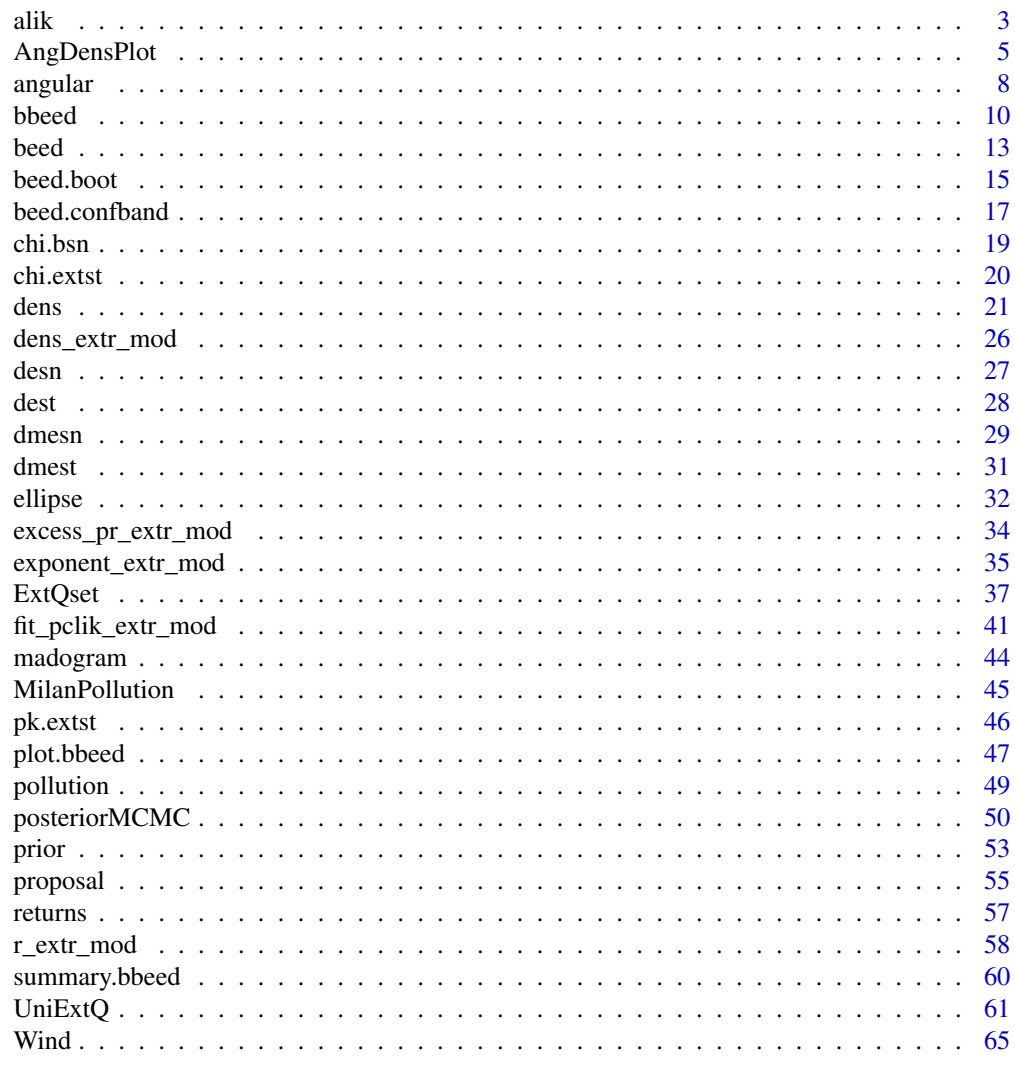

**Index** 

66

#### <span id="page-2-1"></span><span id="page-2-0"></span>Description

Estimates the parameters of extremal dependence models. It also provides standard errors and TIC.

#### Usage

alik(data, model, parastart, c=NULL, trace=0, sig=3)

# Arguments

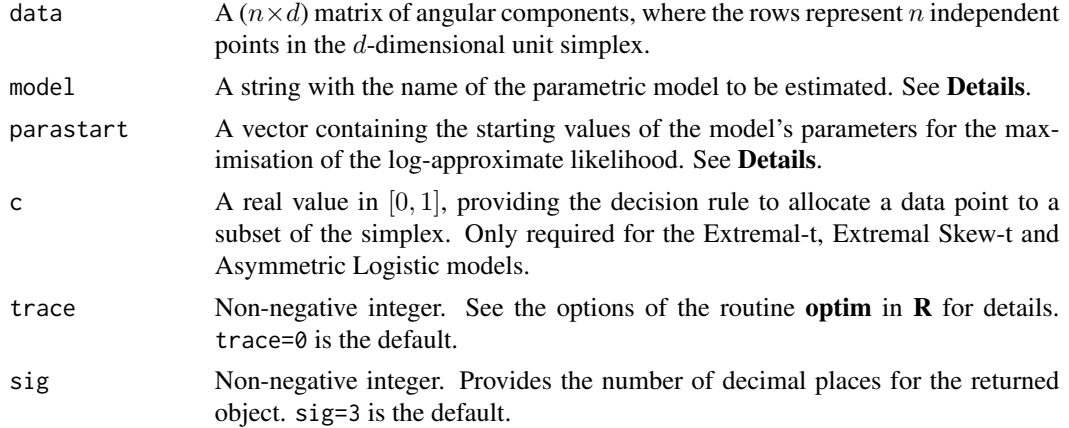

# Details

The available parametric extremal dependence models are:

- The **Pairwise Beta**, called with model="Pairwise". The number of parameters is choose( $d$ ,  $2$ )+1;
- The Husler-Reiss, called with model="Husler". The number of parameters is choose(d, 2);
- The Tilted Dirichlet, called with model="Dirichlet". The number of parameters is  $d$ ;
- The Extremal-t, called with model="Extremalt". The number of parameters is choose( $d$ , 2)+1;
- The Extremal Skew-t, called with model="Skewt". The number of parameters is choose(d, 2)+d+1;
- The Asymmetric Logistic, that can be called with model="Asymmetric". The number of dependence parameters is  $2^{d-1}(d+2) - (2d+1)$ .

See References and the references therein.

Standard errors are calculated using the sandwich (Godambe) information matrix.

#### Value

Returns a list where par are the estimated parameters, LL is the value of the maximized loglikelihood, TIC is the Takeuchi Information Criterion and SE are the standard errors.

## Author(s)

Simone Padoan, <simone.padoan@unibocconi.it>, <http://faculty.unibocconi.it/simonepadoan>; Boris Beranger, <borisberanger@gmail.com><http://www.borisberanger.com>;

# References

Beranger, B. and Padoan, S. A. (2015). Extreme dependence models, chapater of the book *Extreme Value Modeling and Risk Analysis: Methods and Applications*, Chapman Hall/CRC.

Beranger, B., Padoan, S. A. and Sisson, S. A. (2017). Models for extremal dependence derived from skew-symmetric families. *Scandinavian Journal of Statistics*, 44(1), 21-45.

## Examples

```
################################################
# The following examples provide the fitting
# results of the air quality data recorded in
# the city center of Leeds, UK, analysed in
# Beranger and Padoan (2015).
################################################
## Load datsets
data(pollution)
## Dataset PM10-NO-SO2 (PNS)
alik(PNS,model="Pairwise",c(1,1,1,1),trace=2,sig=2)
alik(PNS,model="Husler",rep(1,3),trace=2,sig=2)
alik(PNS,model="Dirichlet",rep(0.1,3),trace=2,sig=2)
alik(PNS,model="Extremalt",c(-0.5,-0.4,-0.5,1),c=0.01,trace=2,sig=2)
alik(PNS,model="Asymmetric",c(rep(1.1,4),rep(0.1,9)),c=0.01,trace=2,sig=2)
## Dataset NO2-SO2-NO (NSN)
alik(NSN,model="Pairwise",c(1,1,1,1),trace=2,sig=2)
alik(NSN,model="Husler",rep(1,3),trace=2,sig=2)
alik(NSN,model="Dirichlet",rep(0.1,3),trace=2,sig=2)
alik(NSN,model="Extremalt",c(-0.5,-0.4,-0.5,1),c=0.01,trace=2,sig=2)
alik(NSN,model="Asymmetric",c(rep(1.1,4),rep(0.1,9)),c=0.01,trace=2,sig=2)
## Dataset PM10-NO-NO2 (PNN)
alik(PNN,model="Pairwise",c(1,1,1,1),trace=2,sig=2)
```

```
alik(PNN,model="Husler",rep(1,3),trace=2,sig=2)
alik(PNN,model="Dirichlet",rep(0.1,3),trace=2,sig=2)
alik(PNN,model="Extremalt",c(-0.5,-0.4,-0.5,1),c=0.01,trace=2,sig=2)
```
# <span id="page-4-0"></span>AngDensPlot 5

```
alik(PNN,model="Asymmetric",c(rep(1.1,4),rep(0.1,9)),c=0.01,trace=2,sig=2)
## Dataset PM10-NO-NO2-SO2 (PNNS)
alik(PNNS,model="Pairwise",rep(1,choose(ncol(PNNS),2)+1),trace=2,sig=2)
alik(PNNS,model="Husler",rep(1,choose(ncol(PNNS),2)),trace=2,sig=2)
alik(PNNS,model="Dirichlet",rep(1,ncol(PNNS)),trace=2,sig=2)
```
AngDensPlot *3-D plot of parametric angular densities.*

#### Description

Plots (log)-angular densities on the three-dimensional simplex. Contour levels and data points (optional) are represented.

#### Usage

```
AngDensPlot(model='Pairwise', para=c(2,4,15,1), log=TRUE, data=NULL,
            contour=TRUE, labels=c(expression(w[1]),expression(w[3]),
            expression(w[2])), cex.dat=1, cex.lab=1, cex.cont=1)
```
# Arguments

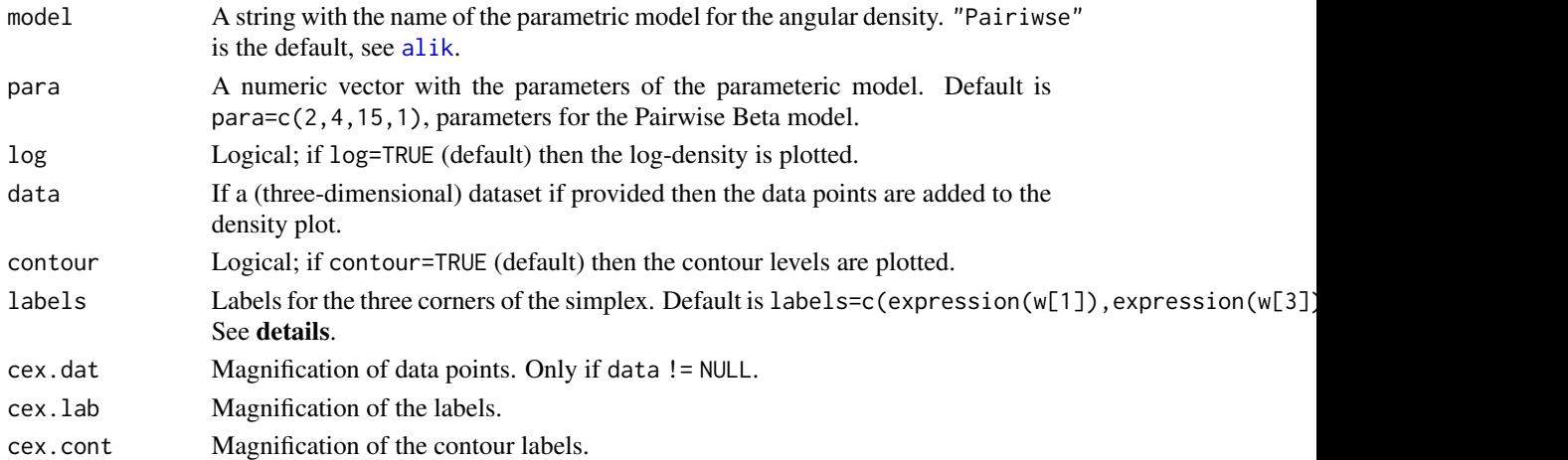

# Details

Contour levels are given for the deciles. If data != NULL then the deciles are calculated using the density values of each data point. If data = NULL then the deciles are calcuated using all the points of the grid.

labels are given in an anticlockwise order: bottom right, top middle and bottom left.

#### Author(s)

Simone Padoan, <simone.padoan@unibocconi.it>, <http://faculty.unibocconi.it/simonepadoan>; Boris Beranger, <borisberanger@gmail.com> <http://www.borisberanger.com>;

# References

Beranger, B. and Padoan, S. A. (2015). Extreme dependence models, chapater of the book *Extreme Value Modeling and Risk Analysis: Methods and Applications*, Chapman Hall/CRC.

Beranger, B., Padoan, S. A. and Sisson, S. A. (2017). Models for extremal dependence derived from skew-symmetric families. *Scandinavian Journal of Statistics*, 44(1), 21-45.

#### Examples

```
################################################
# The following examples provide the plots of
# Figure 1.2 of the paper Beranger and Padoan (2015)
################################################
```
# The code has been frozen to speed up the package check. # Please remove the hash symbol to test the code.

```
# Asymmetric Logistic
```
AngDensPlot('Asymmetric', c(rep(1,3),5.75, rep(0,6), 0.5,0.5,0.5), FALSE, cex.lab=1.5, cex.cont=1.3) AngDensPlot('Asymmetric', c(rep(1,3),1.01, rep(0,6), 0.9,0.9,0.9), FALSE, cex.lab=1.5, cex.cont=1.3) AngDensPlot('Asymmetric', c(rep(1,3),1.25, rep(0,6), 0.5,0.5,0.5), FALSE, cex.lab=1.5, cex.cont=1.3) AngDensPlot('Asymmetric', c(rep(1,3),1.4, rep(0,6),0.7,0.15,0.15), FALSE, cex.lab=1.5, cex.cont=1.3)

# Tilted Dirichlet

```
AngDensPlot(model='Dirichlet', para=c(2,2,2), log=FALSE, cex.lab=1.5, cex.cont=1.3)
AngDensPlot(model='Dirichlet', para=c(0.5,0.5,0.5), log=FALSE, cex.lab=1.5, cex.cont=1.3)
AngDensPlot(model='Dirichlet', para=c(2,2.5,30), log=FALSE, cex.lab=1.5, cex.cont=1.3)
AngDensPlot(model='Dirichlet', para=c(0.1,0.25,0.95), log=FALSE, cex.lab=1.5, cex.cont=1.3)
```
# Pairwise Beta

```
AngDensPlot(model='Pairwise', para=c(2,2,2,4), log=FALSE, cex.lab=1.5, cex.cont=1.3)
AngDensPlot(model='Pairwise', para=c(1,1,1,0.5), log=FALSE, cex.lab=1.5, cex.cont=1.3)
AngDensPlot(model='Pairwise', para=c(2,4,15,1), log=FALSE, cex.lab=1.5, cex.cont=1.3)
AngDensPlot(model='Pairwise', para=c(10,10,10,1), log=FALSE, cex.lab=1.5, cex.cont=1.3)
```
# Husler-Reiss

# AngDensPlot 7

```
AngDensPlot(model='Husler', para=c(0.3,0.3,0.3), log=FALSE, cex.lab=1.5, cex.cont=1.3)
AngDensPlot(model='Husler', para=c(1.4,1.4,1.4), log=FALSE, cex.lab=1.5, cex.cont=1.3)
AngDensPlot(model='Husler', para=c(1.7,0.7,1.1), log=FALSE, cex.lab=1.5, cex.cont=1.3)
AngDensPlot(model='Husler', para=c(0.52,0.71,0.52), log=FALSE, cex.lab=1.5, cex.cont=1.3)
# Extremal-t
AngDensPlot(model='Extremalt', para=c(0.95,0.95,0.95,2), log=FALSE, cex.lab=1.5, cex.cont=1.3)
AngDensPlot(model='Extremalt', para=c(-0.3,-0.3,-0.3,5), log=FALSE, cex.lab=1.5, cex.cont=1.3)
AngDensPlot(model='Extremalt', para=c(0.52,0.71,0.52,3), log=FALSE, cex.lab=1.5, cex.cont=1.3)
AngDensPlot(model='Extremalt', para=c(0.52,0.71,0.52,2), log=FALSE, cex.lab=1.5, cex.cont=1.3)
################################################
# The following examples provide
# the plots of Figure 1.3 of the paper
# Beranger and Padoan (2015)
################################################
## Load datasets
data(pollution)
Nsim <- 50e+4
Nbin <- 30e+4
MCpar < -0.35Hpar.pb <- list(mean.alpha=0, mean.beta=3,sd.alpha=3, sd.beta=3)
Hpar.hr <- list(mean.lambda=0, sd.lambda=3)
Hpar.di <- list(mean.alpha=0, sd.alpha=3)
Hpar.et <- list(mean.rho=0, mean.mu=3,sd.rho=3, sd.mu=3)
## PNS Data
est.pb.PNS <- posteriorMCMC(Nsim, Nbin, Hpar.pb, MCpar, PNS, seed=14342, model='Pairwise')
est.hr.PNS <- posteriorMCMC(Nsim, Nbin, Hpar.hr, MCpar, PNS, seed=14342, model='Husler')
est.di.PNS <- posteriorMCMC(Nsim, Nbin, Hpar.di, MCpar, PNS, seed=14342, model='Dirichlet')
lab1 <- c("PM10","NO","SO2")
AngDensPlot("Pairwise", est.pb.PNS$emp.mean, data=PNS, labels=lab1, cex.dat=0.8)
AngDensPlot("Husler", est.hr.PNS$emp.mean, data=PNS, labels=lab1, cex.dat=0.8)
AngDensPlot("Dirichlet", est.di.PNS$emp.mean, data=PNS, labels=lab1, cex.dat=0.8)
```
## NSN data

est.pb.NSN <- posteriorMCMC(Nsim, Nbin, Hpar.pb, MCpar, NSN, seed=14342, model='Pairwise') est.hr.NSN <- posteriorMCMC(Nsim, Nbin, Hpar.hr, MCpar, NSN, seed=14342, model='Husler') est.di.NSN <- posteriorMCMC(Nsim, Nbin, Hpar.di, MCpar, NSN, seed=14342, model='Dirichlet')

lab2 <- c("NO2","NO","SO2")

8 angular noong 1980 at 2008. Ang kalawat na mga kalawat na mga kalawat ng mga kalawat ng mga kalawat ng mga kasang na mga kasang na mga kasang na mga kasang na mga kasang na mga kasang na mga kasang na mga kasang na mga k

```
AngDensPlot("Pairwise", est.pb.NSN$emp.mean, data=NSN, labels=lab2, cex.dat=0.8)
AngDensPlot("Husler", est.hr.NSN$emp.mean, data=NSN, labels=lab2, cex.dat=0.8)
AngDensPlot("Dirichlet", est.di.NSN$emp.mean, data=NSN, labels=lab2, cex.dat=0.8)
## PNN data
est.pb.PNN <- posteriorMCMC(Nsim, Nbin, Hpar.pb, MCpar, PNN, seed=14342, model='Pairwise')
est.hr.PNN <- posteriorMCMC(Nsim, Nbin, Hpar.hr, MCpar, PNN, seed=14342, model='Husler')
est.di.PNN <- posteriorMCMC(Nsim, Nbin, Hpar.di, MCpar, PNN, seed=14342, model='Dirichlet')
lab3 <- c("PM10","NO","NO2")
AngDensPlot("Pairwise", est.pb.PNN$emp.mean, data=PNN, labels=lab3, cex.dat=0.8)
AngDensPlot("Husler", est.hr.PNN$emp.mean, data=PNN, labels=lab3, cex.dat=0.8)
AngDensPlot("Dirichlet", est.di.PNN$emp.mean, data=PNN, labels=lab3, cex.dat=0.8)
################################################
# The following examples provide the plots of
# the supplementary material for
# Beranger, Padoan and Sisson (2016)
################################################
AngDensPlot(model='Skewt', para=c(0.6,0.8,0.7,0,0,0,3), log=FALSE, cex.lab=1.5, cex.cont=1.3)
AngDensPlot(model='Skewt', para=c(0.6,0.8,0.7,-3,-3,7,3), log=FALSE, cex.lab=1.5, cex.cont=1.3)
AngDensPlot(model='Skewt', para=c(0.6,0.8,0.7,7,-10,3,3), log=FALSE, cex.lab=1.5, cex.cont=1.3)
AngDensPlot(model='Skewt', para=c(0.7,0.7,0.7,0,0,0,3), log=FALSE, cex.lab=1.5, cex.cont=1.3)
AngDensPlot(model='Skewt', para=c(0.7,0.7,0.7,-3,-3,7,3), log=FALSE, cex.lab=1.5, cex.cont=1.3)
AngDensPlot(model='Skewt', para=c(0.7,0.7,0.7,7,-10,3,3), log=FALSE, cex.lab=1.5, cex.cont=1.3)
```
angular *Estimation of the angular density, angular measure and random generation from the angular distribution.*

#### Description

Empirical estimation to the Pickands dependence function, the angular density, the angular measure and random generation of samples from the estimated angular density.

#### Usage

angular(data, model, n, dep, asy, alpha, beta, df, seed, k, nsim, plot=TRUE, nw=100)

<span id="page-7-0"></span>

#### angular 1999 - Santa Tangular 1999 - Santa Tangular 1999 - Santa Tangular 1999 - Santa Tangular 199

#### Arguments

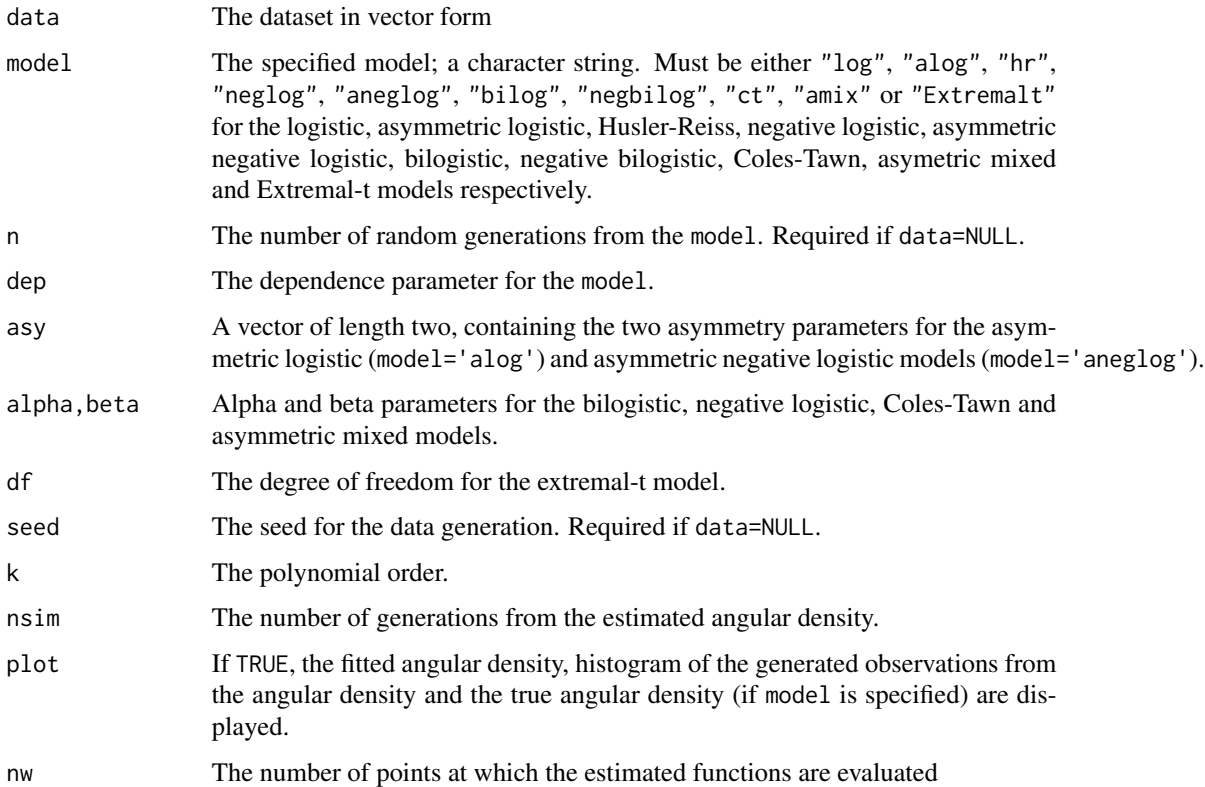

#### Details

See Marcon et al. (2017).

# Value

Returns a list which contains model, n, dep, data, Aest the estimated pickands dependence function, hest the estimated angular density, Hest the estimated angular measure,  $p\ddot{\theta}$  and  $p1$  the point masses at the edge of the simplex, wsim the simulated sample from the angular density and Atrue and htrue the true Pickand dependence function and angular density (if model is specified).

# Author(s)

Simone Padoan, <simone.padoan@unibocconi.it>, <http://faculty.unibocconi.it/simonepadoan>; Boris Beranger, <borisberanger@gmail.com> <http://www.borisberanger.com>; Giulia Marcon, <giuliamarcongm@gmail.com>

# References

Marcon, G., Naveau, P. and Padoan, S. A. (2017). A semi-parametric stochastic generator for bivariate extreme events, *Stat 6*(1), 184–201.

# Examples

```
################################################
# The following examples provide the left panels
# of Figure 1, 2 & 3 of Marcon et al. (2017).
################################################
## Figure 1 - symmetric logistic
# Strong dependence
a <- angular(model='log', n=50, dep=0.3, seed=4321, k=20, nsim=10000)
# Mild dependence
b <- angular(model='log', n=50, dep=0.6, seed=212, k=10, nsim=10000)
# Weak dependence
c <- angular(model='log', n=50, dep=0.9, seed=4334, k=6, nsim=10000)
## Figure 2 - Asymmetric logistic
# Strong dependence
d <- angular(model='alog', n=25, dep=0.3, asy=c(.3,.8), seed=43121465, k=20, nsim=10000)
# Mild dependence
e <- angular(model='alog', n=25, dep=0.6, asy=c(.3,.8), seed=1890, k=10, nsim=10000)
# Weak dependence
f <- angular(model='alog', n=25, dep=0.9, asy=c(.3,.8), seed=2043, k=5, nsim=10000)
```
bbeed *Bayesian Estimation of Extremal Dependence*

# Description

Nonparametric Bayesian estimation of the extremal dependence function (angular measure and Pickands dependence function) for two-dimensional data on the basis of Bernstein polynomials representations.

#### Usage

```
bbeed(data, pm0, param0, k0, hyperparam, nsim, nk = 70,
     prior.k = c('pois','nbinom'), prior.pm = c('unif','beta', 'null'),
     lik = TRUE)
```
#### Arguments

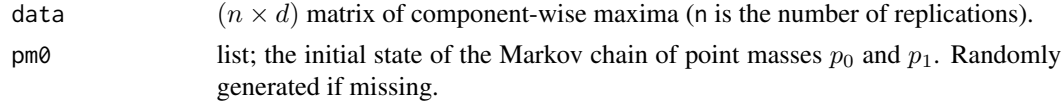

<span id="page-9-0"></span>

#### bbeed 11 and 12 and 20 and 20 and 20 and 20 and 20 and 20 and 20 and 20 and 20 and 20 and 20 and 20 and 20 and 20 and 20 and 20 and 20 and 20 and 20 and 20 and 20 and 20 and 20 and 20 and 20 and 20 and 20 and 20 and 20 and

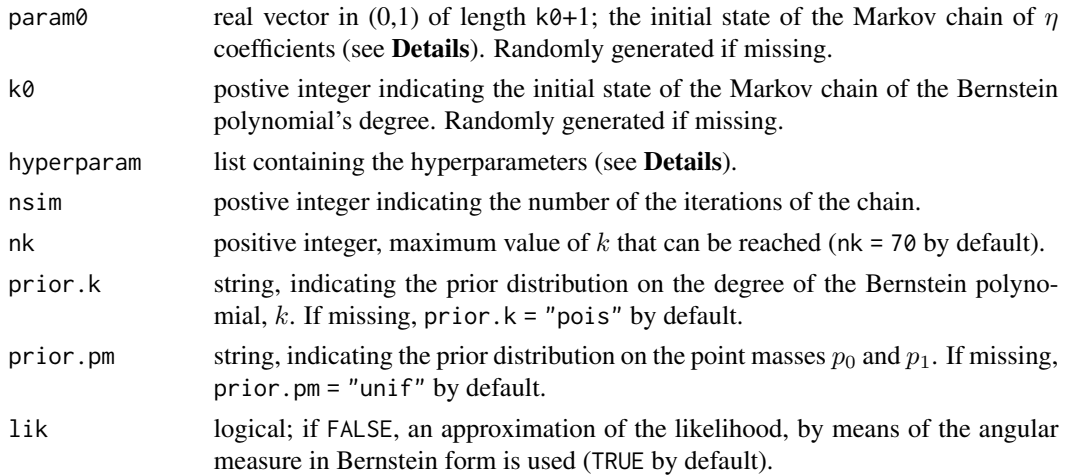

#### Details

The hyperparameters and starting values may not be specified and in this case a warning message will be printed and default values are set. In particular if hyperparam is missing we have

hyperparam <-NULL hyperparam\$a.unif <-0 hyperparam\$b.unif <-.5 hyperparam\$a.beta <-c(.8,.8) hyperparam\$b.beta <-c(5,5) mu.pois <-hyperparam\$mu.pois <-4 mu.nbinom <-hyperparam\$mu.nbinom <-4 var.nbinom <-8 pnb <-hyperparam\$pnb <-mu.nbinom/var.nbinom rnb <-hyperparam\$rnb <-mu.nbinom^2 / (var.nbinom-mu.nbinom)

The routine returns an estimate of the Pickands dependence function using the Bernstein polynomials approximation proposed in Marcon et al. (2016). The method is based on a preliminary empirical estimate of the Pickands dependence function. If you do not provide such an estimate, this is computed by the routine. In this case, you can select one of the empirical methods available. est = "ht" refers to the Hall-Tajvidi estimator (Hall and Tajvidi 2000). With est = "cfg" the method proposed by Caperaa et al. (1997) is considered. Note that in the multivariate case the adjusted version of Gudendorf and Segers (2011) is used. Finally, with est = "md" the estimate is based on the madogram defined in Marcon et al. (2016).

For each row of the  $(m \times d)$  design matrix x is a point in the unit d-dimensional simplex,

$$
S_d := \left\{ (w_1, \ldots, w_d) \in [0, 1]^d : \sum_{i=1}^d w_i = 1 \right\}.
$$

With this "regularization" method, the final estimate satisfies the neccessary conditions in order to be a Pickands dependence function.

 $A(\boldsymbol{w}) = \sum_{\boldsymbol{\alpha} \in \Gamma_k} \beta_{\boldsymbol{\alpha}} b_{\boldsymbol{\alpha}}(\boldsymbol{w};k).$ 

The estimates are obtained by solving an optimization quadratic problem subject to the constraints. The latter are represented by the following conditions:  $A(e_i) = 1$ ;  $\max(w_i) \le A(w) \le 1$ ;  $\forall i =$  $1, \ldots, d$ ; (convexity).

The order of polynomial k controls the smoothness of the estimate. The higher k is, the smoother the final estimate is. Higher values are better with strong dependence (e. g. k=23), whereas small values (e.g. k=6 or k=10) are enough with mild or weak dependence.

An empirical transformation of the marginals is performed when margin="emp". A max-likelihood fitting of the GEV distributions is implemented when margin="est". Otherwise it refers to marginal parametric GEV theorethical distributions (margin = "exp", "frechet", "gumbel").

#### 12 bbeed beed by the state of the state of the state of the state of the state of the state of the state of the state of the state of the state of the state of the state of the state of the state of the state of the state

If bounds = TRUE, a modification can be implemented to satisfy  $\max(w, 1-w) \le A_n(w) \le 1 \forall 0 \le$  $w \leq 1$ :

 $A_n(w) = \min(1, \max A_n(w), w, 1 - w).$ 

# Value

return(list(pm=spm, eta=seta, k=sk, accepted=accepted/nsim, prior = list(hyperparam=hyperparam, k=prior.k, pm=prior.pm)))

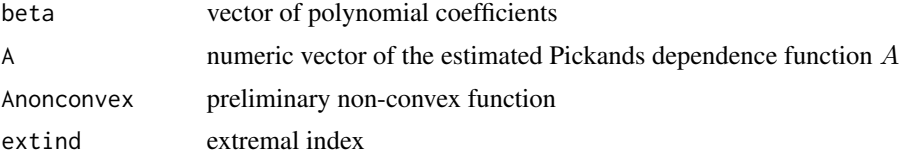

# Note

The number of coefficients depends on both the order of polynomial k and the dimension d. The number of parameters is  $\binom{d-1}{k+d-1}$ .

The size of the vector beta must be compatible with the polynomial order k chosen.

With the estimated polynomial coefficients, the extremal coefficient, i.e.  $d * A(1/d, \ldots, 1/d)$  is computed.

#### Author(s)

Simone Padoan, <simone.padoan@unibocconi.it>, <http://faculty.unibocconi.it/simonepadoan>; Boris Beranger, <br/>borisberanger@gmail.com> <http://www.borisberanger.com>; Giulia Marcon, <giuliamarcongm@gmail.com>

# References

Marcon G., Padoan, S.A. and Antoniano-Villalobos I. (2016) Bayesian Inference for the Extremal Dependence. *Electronic Journal of Statistics*, 10(2), 3310-3337.

#### See Also

[summary.bbeed](#page-59-1)

#### Examples

```
# This reproduces some of the results showed in Fig. 1 (Marcon, 2016).
set.seed(1890)
data <- evd::rbvevd(n=100, dep=.6, asy=c(0.8,0.3), model="alog", mar1=c(1,1,1))
nsim = 500000
burn = 400000
mu.nbinom = 3.2
```
<span id="page-11-0"></span>

#### <span id="page-12-0"></span>beed 13

```
var.nbinom = 4.48hyperparam <- list(a.unif=0, b.unif=.5, mu.nbinom=mu.nbinom, var.nbinom=var.nbinom)
k0 = 5pm0 = list(p0=0.06573614, p1=0.3752118)
eta0 = ExtremalDep:::rcoef(k0, pm0)
mcmc <- bbeed(data, pm0, eta0, k0, hyperparam, nsim,
             prior.k = "nbinom", prior.pm = "unif")
w <- seq(0.001, .999, length=100)
summary.mcmc <- summary.bbeed(w, mcmc, burn, nsim, plot=TRUE)
```
<span id="page-12-1"></span>

beed *Bernstein Polynomials Based Estimation of Extremal Dependence*

# Description

Estimates the Pickands dependence function corresponding to multivariate data on the basis of a Bernstein polynomials approximation.

#### Usage

beed(data,  $x$ ,  $d = 3$ ,  $est = c("ht", "cfg", "md", "pick"),$ margin = c("emp","est","exp","frechet","gumbel"),  $k = 13$ ,  $y = NULL$ , beta = NULL, plot = FALSE)

# Arguments

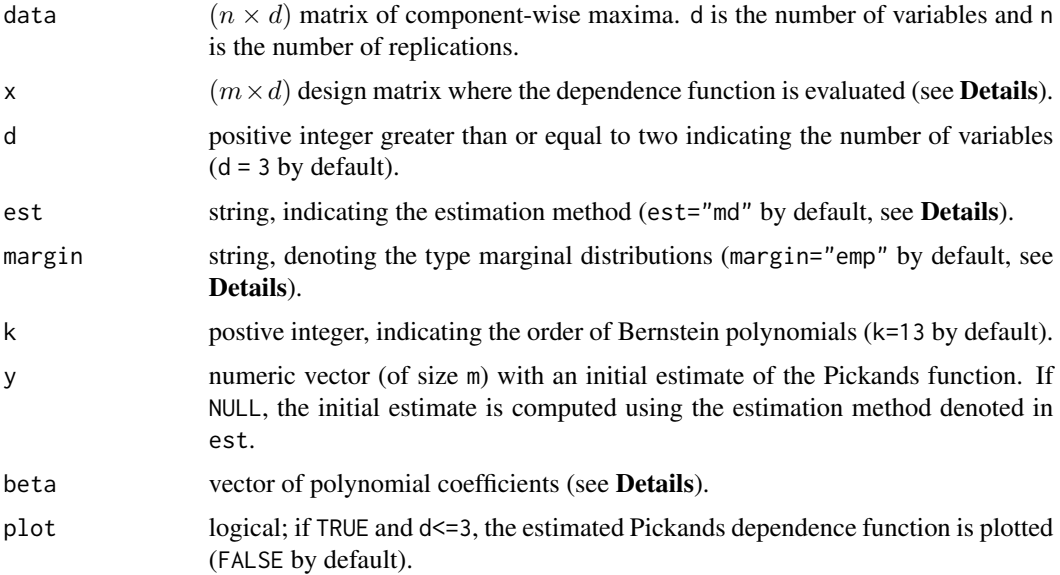

# Details

The routine returns an estimate of the Pickands dependence function using the Bernstein polynomials approximation proposed in Marcon et al. (2017). The method is based on a preliminary empirical estimate of the Pickands dependence function. If you do not provide such an estimate, this is computed by the routine. In this case, you can select one of the empirical methods available. est = 'ht' refers to the Hall-Tajvidi estimator (Hall and Tajvidi 2000). With est = 'cfg' the method proposed by Caperaa et al. (1997) is considered. Note that in the multivariate case the adjusted version of Gudendorf and Segers (2011) is used. Finally, with est = 'md' the estimate is based on the madogram defined in Marcon et al. (2017).

Each row of the  $(m \times d)$  design matrix x is a point in the unit d-dimensional simplex,

$$
S_d := \left\{ (w_1, \ldots, w_d) \in [0, 1]^d : \sum_{i=1}^d w_i = 1 \right\}.
$$

With this "regularization"" method, the final estimate satisfies the neccessary conditions in order to be a Pickands dependence function.

 $A(\boldsymbol{w}) = \sum_{\boldsymbol{\alpha} \in \Gamma_k} \beta_{\boldsymbol{\alpha}} b_{\boldsymbol{\alpha}}(\boldsymbol{w};k).$ 

The estimates are obtained by solving an optimization quadratic problem subject to the constraints. The latter are represented by the following conditions:  $A(e_i) = 1$ ;  $\max(w_i) \le A(w) \le 1$ ;  $\forall i =$  $1, \ldots, d$ ; (convexity).

The order of polynomial k controls the smoothness of the estimate. The higher k is, the smoother the final estimate is. Higher values are better with strong dependence (e. g.  $k = 23$ ), whereas small values (e.g.  $k = 6$  or  $k = 10$ ) are enough with mild or weak dependence.

An empirical transformation of the marginals is performed when margin="emp". A max-likelihood fitting of the GEV distributions is implemented when margin="est". Otherwise it refers to marginal parametric GEV theorethical distributions (margin = "exp", "frechet", "gumbel").

#### Value

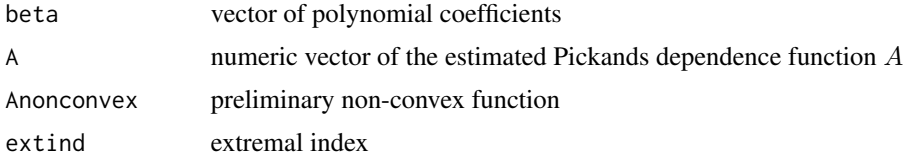

# **Note**

The number of coefficients depends on both the order of polynomial k and the dimension d. The number of parameters is explained in Marcon et al. (2017).

The size of the vector beta must be compatible with the polynomial order k chosen.

With the estimated polynomial coefficients, the extremal coefficient, i.e.  $d * A(1/d, \ldots, 1/d)$  is computed.

#### Author(s)

Simone Padoan, <simone.padoan@unibocconi.it>, <http://faculty.unibocconi.it/simonepadoan>; Boris Beranger, <borisberanger@gmail.com> <http://www.borisberanger.com>; Giulia Marcon, <giuliamarcongm@gmail.com>

#### <span id="page-14-0"></span>beed.boot 15

#### References

Marcon, G., Padoan, S.A., Naveau, P., Muliere, P. and Segers, J. (2017) Multivariate Nonparametric Estimation of the Pickands Dependence Function using Bernstein Polynomials. *Journal of Statistical Planning and Inference*, 183, 1-17.

#### See Also

[beed.confband](#page-16-1).

#### Examples

```
x <- ExtremalDep:::simplex(2)
data <- evd::rbvevd(50, dep = 0.4, model = "log", mar1 = c(1,1,1))
Amd <- beed(data, x, 2, "md", "emp", 20, plot=TRUE)
Acfg <- beed(data, x, 2, "cfg", "emp", 20)
Aht <- beed(data, x, 2, "ht", "emp", 20)
lines(x[,1], Aht$A, lty = 1, col = 3)lines(x[,1], AcfgA, lty = 1, col = 2)##################################
# Trivariate case
##################################
x <- ExtremalDep:::simplex(3)
data <- evd:: rmvevd(50, dep = 0.8, model = "log", d = 3, mar = c(1,1,1))
op \leq par(mfrow=c(1,3))
Amd <- beed(data, x, 3, "md", "emp", 18, plot=TRUE)
Acfg <- beed(data, x, 3, "cfg", "emp", 18, plot=TRUE)
Aht <- beed(data, x, 3, "ht", "emp", 18, plot=TRUE)
par(op)
```
<span id="page-14-1"></span>beed.boot *Bootstrap Resampling and Bernstein Estimation of Extremal Dependence*

#### Description

Computes nboot estimates of the Pickands dependence function for multivariate data (using the Bernstein polynomials approximation method) on the basis of the bootstrap resampling of the data.

# <span id="page-15-0"></span>Usage

```
beed.boot(data, x, d = 3, est = c("ht", "md", "cfg", "pick"),margin=c("emp", "est", "exp", "frechet", "gumbel"), k = 13,
   nboot = 500, y = NULL, print = FALSE)
```
# Arguments

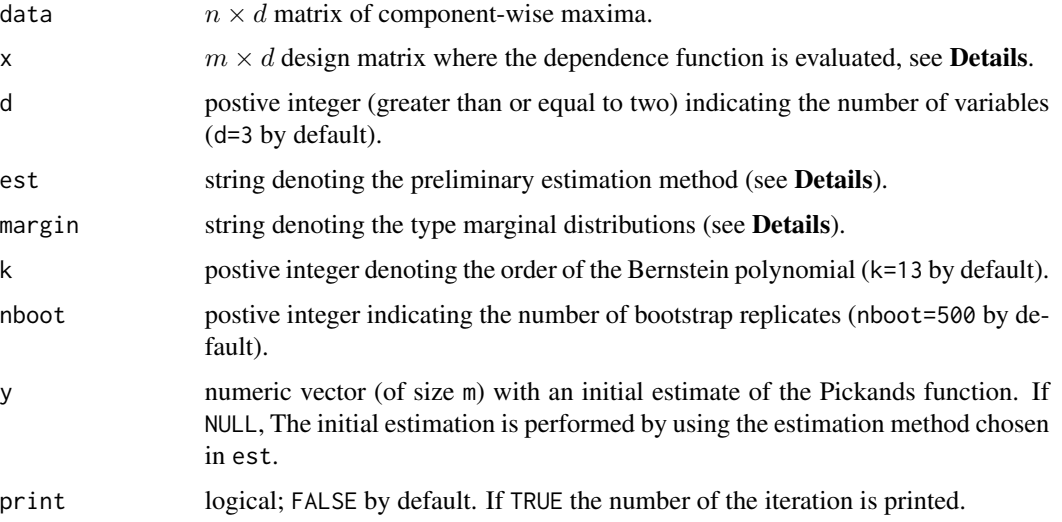

# Details

Standard bootstrap is performed, in particular estimates of the Pickands dependence function are provided for each data resampling.

Most of the settings are the same as in the function [beed](#page-12-1).

An empirical transformation of the marginals is performed when margin="emp". A max-likelihood fitting of the GEV distributions is implemented when margin="est". Otherwise it refers to marginal parametric GEV theorethical distributions (margin = "exp", "frechet", "gumbel").

# Value

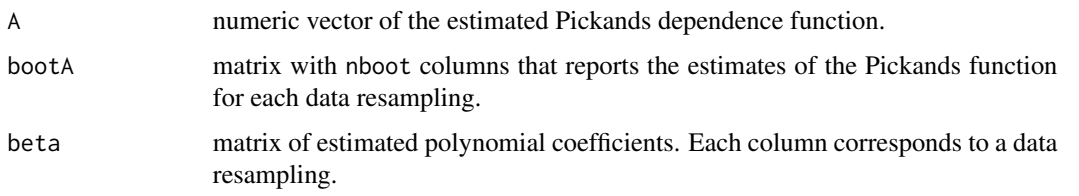

#### Author(s)

Simone Padoan, <simone.padoan@unibocconi.it>, <http://faculty.unibocconi.it/simonepadoan>; Boris Beranger, <borisberanger@gmail.com> <http://www.borisberanger.com>; Giulia Marcon, <giuliamarcongm@gmail.com>

# <span id="page-16-0"></span>beed.confband 17

# References

Marcon, G., Padoan, S.A., Naveau, P., Muliere, P. and Segers, J. (2017) Multivariate Nonparametric Estimation of the Pickands Dependence Function using Bernstein Polynomials. *Journal of Statistical Planning and Inference*, 183, 1-17.

#### See Also

[beed](#page-12-1), [beed.confband](#page-16-1).

# Examples

```
x <- ExtremalDep:::simplex(2)
data <- rbvevd(50, dep = 0.4, model = "log", mar1 = c(1,1,1))
boot <- beed.boot(data, x, 2, "md", "emp", 20, 500)
```
<span id="page-16-1"></span>beed.confband *Nonparametric Bootstrap Confidence Intervals*

#### Description

Computes nonparametric bootstrap  $(1 - \alpha)$ % confidence bands for the Pickands dependence function.

# Usage

```
beed.confband(data, x, d = 3, est = c("ht", "md", "cfg", "pick"),margin=c("emp", "est", "exp", "frechet", "gumbel"), k = 13,
   nboot = 500, y = NULL, conf = 0.95, plot = FALSE, print = FALSE)
```
#### Arguments

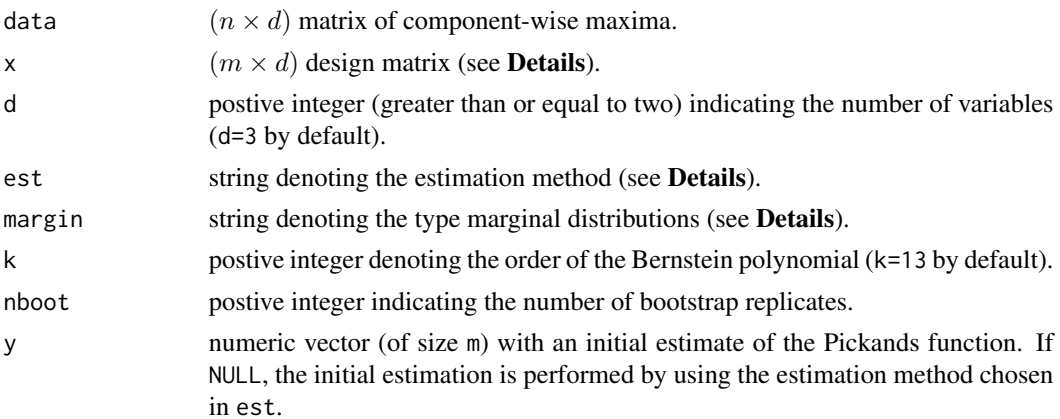

<span id="page-17-0"></span>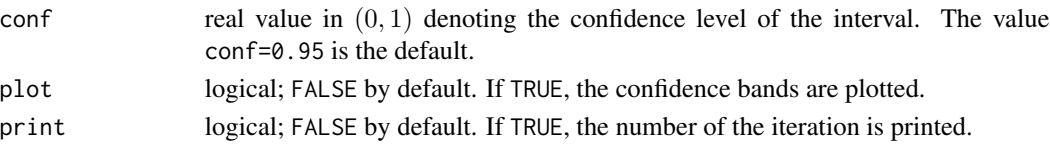

# Details

Two methods for computing bootstrap  $(1 - \alpha)$ % point-wise and simultaneous confidence bands for the Pickands dependence function are used.

The first method derives the confidence bands computing the point-wise  $\alpha/2$  and  $1 - \alpha/2$  quantiles of the bootstrap sample distribution of the Pickands dependence Bernstein based estimator.

The second method derives the confidence bands, first computing the point-wise  $\alpha/2$  and  $1 - \alpha/2$ quantiles of the bootstrap sample distribution of polynomial coefficient estimators, and then the Pickands dependence is computed using the Bernstein polynomial representation. See Marcon et al. (2017) for details.

Most of the settings are the same as in the function [beed](#page-12-1).

# Value

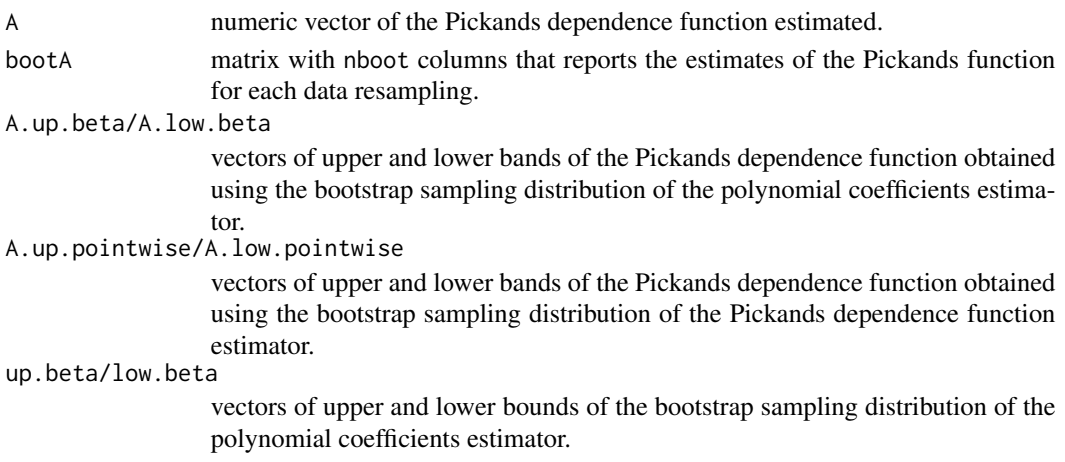

#### Note

This routine relies on the bootstrap routine (see [beed.boot](#page-14-1)).

#### Author(s)

Simone Padoan, <simone.padoan@unibocconi.it>, <http://faculty.unibocconi.it/simonepadoan>; Boris Beranger, <borisberanger@gmail.com> <http://www.borisberanger.com>; Giulia Marcon, <giuliamarcongm@gmail.com>

# References

Marcon, G., Padoan, S.A., Naveau, P., Muliere, P. and Segers, J. (2017) Multivariate Nonparametric Estimation of the Pickands Dependence Function using Bernstein Polynomials. *Journal of Statistical Planning and Inference*, 183, 1-17.

#### <span id="page-18-0"></span>chi.bsn 19

# See Also

[beed](#page-12-1), [beed.boot](#page-14-1).

# Examples

```
x <- ExtremalDep:::simplex(2)
data <- rbvevd(50, dep = 0.4, model = "log", mar1 = c(1,1,1))
# Note you should consider 500 bootstrap replications.
# In order to obtain fastest results we used 50!
cb <- beed.confband(data, x, 2, "md", "emp", 20, 50, plot=TRUE)
```
chi.bsn *Tail dependence coefficient for the skew-normal distirbution*

# Description

Evaluates the upper and lower tail dependence coefficients for the bivariate skew-normal.

#### Usage

```
chi.bsn(u, corr=0, shape=rep(0,2), tail="upper")
```
# Arguments

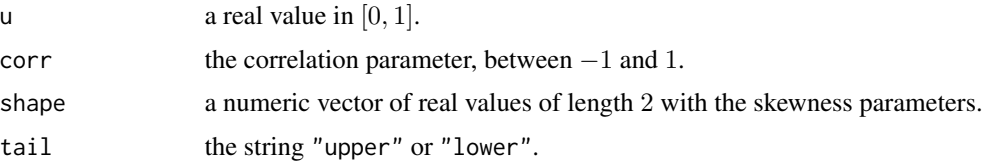

#### Details

Approximation, the tail dependence is obtained in the limiting case where uu goes to eqn11.

### Value

Returns a value that is strictly greater than 0 and less than 1 for the upper coefficient, and between −1 and 1 for the lower coefficient.

#### Author(s)

Simone Padoan, <simone.padoan@unibocconi.it>, <http://faculty.unibocconi.it/simonepadoan>; Boris Beranger, <borisberanger@gmail.com> <http://www.borisberanger.com>;

#### <span id="page-19-0"></span>References

Bortot, P. Tail dependence in bivariate skew-normal and skew-t distributions. *Unpublished*.

#### Examples

```
### Upper tail dependence
chi.bsn(u=0.9,corr=0.5, shape=c(1,-2), tail="upper")
### Lower tail dependence
chi.bsn(u=0.9, corr=0.5, shape=c(1,-2), tail="lower")
```
chi.extst *Tail dependence coefficient for the Extremal Skew-\$t\$ model*

# Description

Evaluates the upper and lower tail dependence coefficients for the bivariate Extremal Skew-\$t\$ model.

#### Usage

```
chi.extst(corr=0, shape=rep(0,2), df=1, tail="upper")
```
#### Arguments

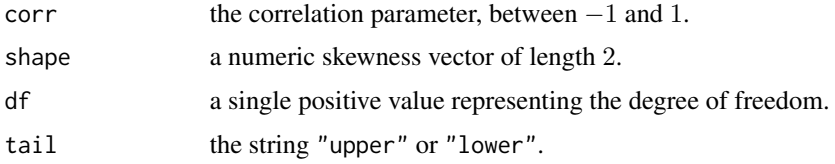

# Value

Returns a value that is strictly greater than 0 and less than 1.

#### Author(s)

Simone Padoan, <simone.padoan@unibocconi.it>, <http://faculty.unibocconi.it/simonepadoan>; Boris Beranger, <borisberanger@gmail.com> <http://www.borisberanger.com>;

#### <span id="page-20-0"></span>dens 21

# References

Padoan, S. A. (2011). Multivariate extreme models based on underlying skew-t and skew-normal distributions. *Journal of Multivariate Analysis*, 102(5), 977-991.

# Examples

```
### Upper tail dependence
chi.extst(corr=0.5, shape=c(1,-2), df=2, tail="upper")
### Lower tail dependence
chi.extst(corr=0.5, shape=c(1,-2), df=2, tail="lower")
```
dens *Angular density and likelihood function for some extremal dependence models*

# Description

Evaluates the angular density or calculates the likelihood function of the Pairwise Beta, Husler-Reiss, Dirichlet, Extremal-\$t\$, Extremal Skew-\$t\$ and Asymmetric Logistic models at one or more locations on the unit simplex.

#### Usage

dens(x=rbind(c(0.1,0.3,0.6),c(0.1,0.2,0.7)), model="Pairwise", par=c(2,2,2,4), c, log=FALSE, vectorial=TRUE)

# Arguments

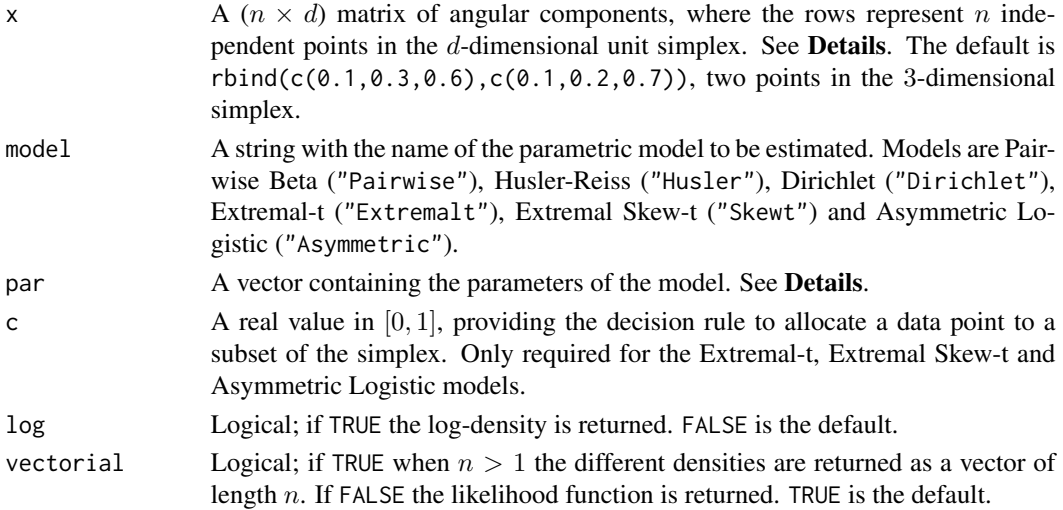

The Extremal-\$t\$ and Asymmetric Logistic models are available up to 3 dimensions; mass on all the subsets of the simplex is included.

For the Pairwise Beta model, the parameter vector is decomposed as:

**b** A vector of size choose(d, 2). Controls the dependence between pairs. The default is  $b=c(2,2,2)$ .

alpha A positive real that controls the general dependence between all the variables. The default is 4.

For the Husler-Reiss model, the parameter vector is of size choose(d,2).

For the Dirichlet model, the parameter vector is decomposed a vector of size  $d$  which controls the dependence between pairs.

For the Extremal-\$t\$ model, the parameter vector is decomposed as:

rho A vector of size choose(d,2) representing the corrleation parameters.

mu A positive integer,  $\mu \geq 1$ , representing the degree of freedom.

For the Extremal Skew-\$t\$ model, the parameter vector is decomposed as:

rho A vector of size choose(d,2) representing the corrleation parameters.

alpha A vector of size d representing the shape parameters.

mu A positive integer,  $\mu \geq 1$ , representing the degree of freedom.

For the Asymmetric Logistic model, the parameter vector is decomposed as:

alpha A vector of size 1 or 4 depending on whether  $d = 2$  or 3.

**beta** A vector of size 2 or 9 depending on whether  $d = 2$  or 3.

If log=TRUE and vectorial=FALSE then the log-likelihood function is calculated.

#### Value

Returns a  $n$ -dimensional vector if vectorial=TRUE or a single value if vectorial=FALSE.

#### Author(s)

Simone Padoan, <simone.padoan@unibocconi.it>, <http://faculty.unibocconi.it/simonepadoan>; Boris Beranger, <borisberanger@gmail.com>

# References

Cooley, D.,Davis, R. A., and Naveau, P. (2010). The pairwise beta distribution: a flexible parametric multivariate model for extremes. *Journal of Multivariate Analysis*, 101, 2103–2117.

Husler, J. and Reiss, R.-D. (1989), Maxima of normal random vectors: between independence and complete dependence, *Statistics and Probability Letters*, 7, 283–286.

Engelke, S., Malinowski, A., Kabluchko, Z., and Schlather, M. (2015), Estimation of Husler-Reiss distributions and Brown-Resnick processes, *Journal of the Royal Statistical Society, Series B (Methodological)*, 77, 239–265.

22 dense and the contract of the contract of the contract of the contract of the contract of the contract of the contract of the contract of the contract of the contract of the contract of the contract of the contract of t

dens 23

Coles, S. G., and Tawn, J. A. (1991), Modelling Extreme Multivariate Events, *Journal of the Royal Statistical Society, Series B (Methodological)*, 53, 377–392.

Nikoloulopoulos, A. K., Joe, H., and Li, H. (2009) Extreme value properties of t copulas. *Extremes*, 12, 129–148.

Opitz, T. (2013) Extremal t processes: Elliptical domain of attraction and a spectral representation. *Jounal of Multivariate Analysis*, 122, 409–413.

Beranger, B. and Padoan, S. A. (2015). Extreme dependence models, chapater of the book *Extreme Value Modeling and Risk Analysis: Methods and Applications*, Chapman Hall/CRC.

Beranger, B., Padoan, S. A. and Sisson, S. A. (2017). Models for extremal dependence derived from skew-symmetric families. *Scandinavian Journal of Statistics*, 44(1), 21-45.

Tawn, J. A. (1990), Modelling Multivariate Extreme Value Distributions, *Biometrika*, 77, 245–253.

#### Examples

### Pairwise Beta : # Examples on the 3-dimensional simplex # Returns the bivariate angular density at two locations dens(x=rbind(c(0.1,0.3,0.6),c(0.1,0.2,0.7)), model="Pairwise", par=c(2,2,2,4), log=FALSE, vectorial=TRUE) # returns the likelihood function at two locations dens(x=rbind(c(0.1,0.3,0.6),c(0.1,0.2,0.7)), model="Pairwise", par=c(2,2,2,4), log=FALSE, vectorial=FALSE) # returns the log-likelihood function dens(x=rbind(c(0.1,0.3,0.6),c(0.1,0.2,0.7)), model="Pairwise", par=c(2,2,2,4), log=TRUE, vectorial=FALSE) # Examples on the 4-dimensional simplex # returns the bivariate angular density at two locations dens(x=rbind(c(0.1,0.3,0.3,0.3),c(0.1,0.2,0.3,0.4)), model="Pairwise", par=c(2,2,2,1,0.5,3,4), log=FALSE, vectorial=TRUE) # returns the likelihood function at two locations dens(x=rbind(c(0.1,0.3,0.3,0.3),c(0.1,0.2,0.3,0.4)), model="Pairwise", par=c(2,2,2,1,0.5,3,4), log=FALSE, vectorial=FALSE) # returns the log-likelihood function dens(x=rbind(c(0.1,0.3,0.3,0.3),c(0.1,0.2,0.3,0.4)), model="Pairwise", par=c(2,2,2,1,0.5,3,4), log=TRUE, vectorial=FALSE)

```
### Husler-Reiss
# Example on the 2-dimensional simplex
# returns the log-likelihood at two locations
dens(x=rbind(c(0.1,0.9),c(0.3,0.7)), model="Husler", par=1.7,
log=TRUE, vectorial=FALSE)
# Example on the 3-dimensional simplex
# returns the likelihood function at two locations
dens(x=rbind(c(0.1,0.3,0.6),c(0.1,0.2,0.7)), model="Husler", par=c(1.7,0.7,1.1),
log=FALSE, vectorial=FALSE)
# Example on the 4-dimensional simplex
# returns the bivariate angular density at two locations
dens(x=rbind(c(0.1,0.1,0.4,0.4),c(0.1,0.2,0.3,0.4)), model="Husler", par=rep(1,6),
log=FALSE, vectorial=TRUE)
### Dirichlet
# Example on the 2-dimensional simplex
# returns the log-likelihood at two points
dens(x=rbind(c(0.1,0.9),c(0.3,0.7)), model="Dirichlet", par=c(1.7,0.7),
log=TRUE, vectorial=FALSE)
# Example on the 3-dimensional simplex
# returns the likelihood function at three locations
dens(x=rbind(c(0.1,0.3,0.6),c(0.1,0.2,0.7)), model="Dirichlet", par=c(1.7,0.7,1.1),
log=FALSE, vectorial=FALSE)
# Example on the 4-dimensional simplex
# returns the bivariate angular density at two locations
dens(x=rbind(c(0.1,0.1,0.4,0.4),c(0.1,0.2,0.3,0.4)), model="Dirichlet", par=c(1.7,0.7,1.1,0.1),
log=FALSE, vectorial=TRUE)
### Extremal-t
# Example on the 2-dimensional simplex
# Returns the log-likelihood
dens(x=rbind(c(0.4,0.6),c(0.3,0.7)), model="Extremalt", par=c(0.7,2), c=0.1,
```
log=TRUE, vectorial=FALSE)

```
dens 25
```

```
# Density in the corner
dens(x=c(0.08,0.92), model="Extremalt", par=c(0.7,2), c=0.1,
log=FALSE, vectorial=FALSE)
# Example on the 3-dimensional simplex
# Returns the log-likelihood
dens(x=rbind(c(0.1,0.3,0.6),c(0.1,0.2,0.7)), model="Extremalt", par=c(rep(0.1,3),2), c=0.03,
log=FALSE, vectorial=FALSE)
# Returns the evalutaion of the angular density at three locations:
# The first one is set to be on the edge linking the second and third components
# The second one is set to be on the interior of the simplex
# The third one is set to be on the corner near the third component
dens(x=rbind(c(0.001,0.3,0.699),c(0.1,0.2,0.7),c(0.001,0.001,0.998)),
model="Extremalt", par=c(rep(0.1,3),2), c=0.01, log=FALSE, vectorial=TRUE)
### Extremal Skew-t
# Example on the 2-dimensional simplex
# Returns the log-likelihood
dens(x=rbind(c(0.4,0.6),c(0.3,0.7)), model="Skewt", par=c(0.7,0,0,2), c=0.1,
log=TRUE, vectorial=FALSE)
dens(x=rbind(c(0.4,0.6),c(0.3,0.7)), model="Skewt", par=c(0.7,2,-1,2), c=0.1,
log=TRUE, vectorial=FALSE)
# Density in the corner
dens(x=c(0.08,0.92), model="Skewt", par=c(0.7,0,0,2), c=0.1,
log=FALSE, vectorial=FALSE)
dens(x=c(0.08,0.92), model="Skewt", par=c(0.7,-1,2,2), c=0.1,
log=FALSE, vectorial=FALSE)
# Example on the 3-dimensional simplex
# Returns the log-likelihood
dens(x=rbind(c(0.1,0.3,0.6),c(0.1,0.2,0.7)), model="Skewt", par=c(rep(0.1,3),rep(0,3),2), c=0.03,
log=FALSE, vectorial=FALSE)
# Returns the evalutaion of the angular density at three locations:
# The first one is set to be on the edge linking the second and third components
```
# The second one is set to be on the interior of the simplex

# The third one is set to be on the corner near the third component

```
dens(x=rbind(c(0.001,0.3,0.699),c(0.1,0.2,0.7),c(0.001,0.001,0.998)),
model="Skewt", par=c(rep(0.1,3),rep(0,3),2), c=0.01, log=FALSE, vectorial=TRUE)
```
### Asymmetric Logistic

```
# Example on the 3-dimensional simplex
# Returns the angular density at three points:
# The first one is set to be on the edge linking the second and third components
# The second one is set to be on the interior of the simplex
# The third one is set to be on the corner near the third component
dens(x=rbind(c(0.001,0.3,0.699),c(0.1,0.2,0.7),c(0.001,0.001,0.998)), c=0.05,
model="Asymmetric", par=c(1.2,1.8,4,2,rep(0.3,9)), log=FALSE, vectorial=TRUE)
```
dens\_extr\_mod *Density of extremal dependence models*

#### Description

Evaluates the bivariate density of the Extremal-\$t\$ and Extremal Skew-\$t\$ models.

#### Usage

dens\_extr\_mod(model, z, param, log=TRUE)

# Arguments

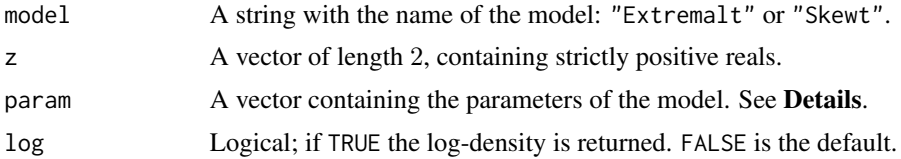

#### Details

If model="Extremalt" then the parameter vector is made of one dependence parameter and a degree of freedom. If model="Skewt" then the parameter vector is made of one dependence parameter, two shape (or skewness) parameters and a degree of freedom.

#### Value

Returns a single value corresponding to the density or the log-density.

#### <span id="page-26-0"></span>desn 27

# Author(s)

Simone Padoan, <simone.padoan@unibocconi.it>, <http://faculty.unibocconi.it/simonepadoan>; Boris Beranger, <borisberanger@gmail.com> <http://www.borisberanger.com>;

#### References

Beranger, B., Padoan, S. A. and Sisson, S. A. (2017). Models for extremal dependence derived from skew-symmetric families. *Scandinavian Journal of Statistics*, 44(1), 21-45.

# Examples

```
### Extremal-t
dens_extr_mod(model="Extremalt", z=c(0.1,0.3), param=c(0.6,1),log=FALSE)
### Extremal Skew-t
dens_extr_mod(model="Skewt", z=c(0.1,0.3), param=c(0.6,0,0,1),log=FALSE)
dens_extr_mod(model="Skewt", z=c(0.1,0.3), param=c(0.6,-3,5,1),log=FALSE)
```
desn *Univariate extended skew-normal distribution*

# Description

Density function, distribution function for the univariate extended skew-normal (ESN) distribution.

# Usage

desn(x, location=0, scale=1, shape=0, extended=0) pesn(x, location=0, scale=1, shape=0, extended=0)

#### Arguments

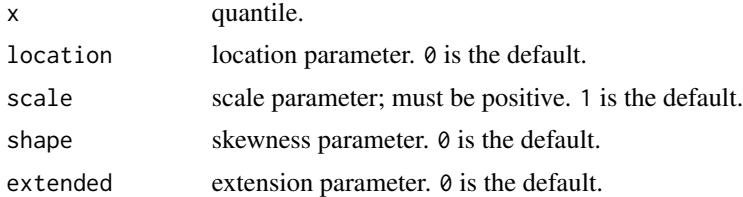

# Value

density (desn), probability (pesn) from the extended skew-normal distribution with given location, scale, shape and extended parameters or from the skew-normal if extended=0. If shape=0 and extended=0 then the normal distribution is recovered.

## <span id="page-27-0"></span>Author(s)

Simone Padoan, <simone.padoan@unibocconi.it>, <http://faculty.unibocconi.it/simonepadoan>; Boris Beranger, <borisberanger@gmail.com><http://www.borisberanger.com>;

# References

Azzalini, A. (1985). A class of distributions which includes the normal ones. *Scand. J. Statist.* 12, 171-178.

Azzalini, A. with the collaboration of Capitanio, A. (2014). *The Skew-Normal and Related Families*. Cambridge University Press, IMS Monographs series.

# Examples

```
dens1 <- desn(x=1, shape=3, extended=2)
dens2 <- desn(x=1, shape=3)
dens3 \le desn(x=1)dens4 \le dnorm(x=1)prob1 <- pesn(x=1, shape=3, extended=2)
prob2 \leq pesn(x=1, shape=3)prob3 \leq pesn(x=1)prob4 \leq -pnorm(q=1)
```
dest *Univariate extended skew-t distribution*

#### Description

Density function, distribution function for the univariate extended skew-t (EST) distribution.

#### Usage

```
dest(x, location=0, scale=1, shape=0, extended=0, df=Inf)
pest(x, location=0, scale=1, shape=0, extended=0, df=Inf)
```
#### Arguments

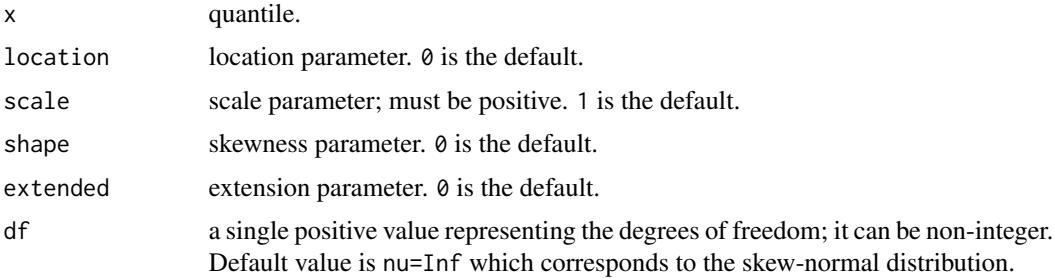

#### <span id="page-28-0"></span>dmesn 29

#### Value

density (dest), probability (pest) from the extended skew-t distribution with given location, scale, shape, extended and df parameters or from the skew-t if extended=0. If shape=0 and extended=0 then the t distribution is recovered.

#### Author(s)

Simone Padoan, <simone.padoan@unibocconi.it>, <http://faculty.unibocconi.it/simonepadoan>; Boris Beranger, <borisberanger@gmail.com> <http://www.borisberanger.com>;

#### References

Azzalini, A. and Capitanio, A. (2003). Distributions generated by perturbation of symmetry with emphasis on a multivariate skew-*t* distribution. *J.Roy. Statist. Soc. B* 65, 367–389.

Azzalini, A. with the collaboration of Capitanio, A. (2014). *The Skew-normal and Related Families*. Cambridge University Press, IMS Monographs series.

# Examples

```
dens1 <- dest(x=1, shape=3, extended=2, df=1)
dens2 <- dest(x=1, shape=3, df=1)dens3 <- dest(x=1, df=1)
dens4 <- dt(x=1, df=1)prob1 <- pest(x=1, shape=3, extended=2, df=1)
prob2 \leq pest(x=1, shape=3, df=1)prob3 \leq pest(x=1, df=1)prob4 \leftarrow pt(q=1, df=1)
```
dmesn *Bivariate and trivariate extended skew-normal distribution*

# Description

Density function, distribution function for the bivariate and trivariate extended skew-normal (ESN) distribution.

#### Usage

```
dmesn(x=c(0,0), location=rep(0, length(x)), scale=diag(length(x)),
     shape=rep(0,length(x)), extended=0)
pmesn(x=c(0,0), location=rep(0, length(x)), scale=diag(length(x)),
     shape=rep(0,length(x)), extended=0)
```
#### Arguments

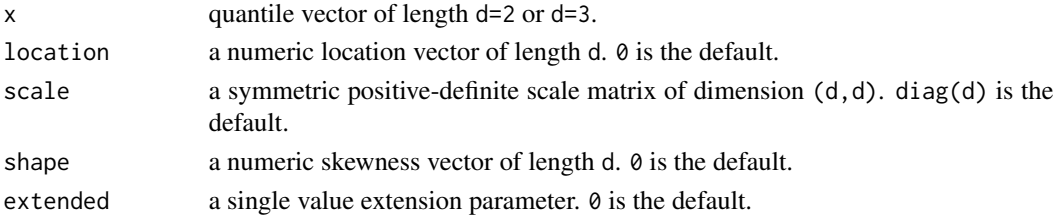

# Value

density (dmesn), probability (pmesn) from the bivariate or trivariate extended skew-normal distribution with given location, scale, shape and extended parameters or from the skew-normal distribution if extended=0. If shape=0 and extended=0 then the normal distribution is recovered.

#### Author(s)

Simone Padoan, <simone.padoan@unibocconi.it>, <http://faculty.unibocconi.it/simonepadoan>; Boris Beranger, <borisberanger@gmail.com> <http://www.borisberanger.com>;

#### References

Azzalini, A. and Capitanio, A. (1999). Statistical applications of the multivariate skew normal distribution. *J.Roy.Statist.Soc. B* 61, 579–602.

Azzalini, A. with the collaboration of Capitanio, A. (2014). *The Skew-Normal and Related Families*. Cambridge University Press, IMS Monographs series.

Azzalini, A. and Dalla Valle, A. (1996). The multivariate skew-normal distribution. *Biometrika* 83, 715–726.

# Examples

```
sigma1 <- matrix(c(2,1.5,1.5,3),ncol=2)
sigma2 <- matrix(c(2,1.5,1.8,1.5,3,2.2,1.8,2.2,3.5),ncol=3)
shape1 \leq c(1,2)
shape2 <- c(1, 2, 1.5)dens1 <- dmesn(x=c(1,1), scale=sigma1, shape=shape1, extended=2)
dens2 <- dmesn(x=c(1,1), scale=sigma1)
dens3 <- dmesn(x=c(1,1,1), scale=sigma2, shape=shape2, extended=2)
dens4 <- dmesn(x=c(1,1,1), scale=sigma2)prob1 <- pmesn(x=c(1,1), scale=sigma1, shape=shape1, extended=2)
prob2 <- pmesn(x=c(1,1), scale=sigma1)
prob3 <- pmesn(x=c(1,1,1), scale=sigma2, shape=shape2, extended=2)
prob4 \leq pmesn(x=c(1,1,1), scale=sigma2)
```
# <span id="page-30-0"></span>Description

Density function, distribution function for the bivariate and trivariate extended skew-t (EST) distribution.

#### Usage

```
dmest(x=c(0,0), location=rep(0, length(x)), scale=diag(length(x)),
     shape=rep(0,length(x)), extended=0, df=Inf)
pmest(x=c(0,0), location=rep(0, length(x)), scale=diag(length(x)),
     shape=rep(0,length(x)), extended=0, df=Inf)
```
# Arguments

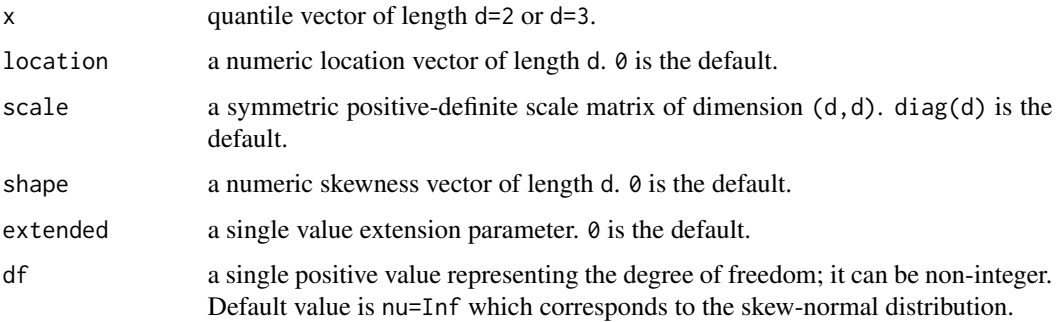

#### Value

density (dmest), probability (pmest) from the bivariate or trivariate extended skew-t distribution with given location, scale, shape, extended and df parameters or from the skew-t distribution if extended=0. If shape=0 and extended=0 then the t distribution is recovered.

# Author(s)

Simone Padoan, <simone.padoan@unibocconi.it>, <http://faculty.unibocconi.it/simonepadoan>; Boris Beranger, <borisberanger@gmail.com> <http://www.borisberanger.com>;

# References

Azzalini, A. and Capitanio, A. (2003). Distributions generated by perturbation of symmetry with emphasis on a multivariate skew *t* distribution. *J.Roy. Statist. Soc. B* 65, 367–389.

Azzalini, A. with the collaboration of Capitanio, A. (2014). *The Skew-Normal and Related Families*. Cambridge University Press, IMS Monograph series.

# Examples

```
sigma1 <- matrix(c(2, 1.5, 1.5, 3), ncol=2)sigma2 <- matrix(c(2,1.5,1.8,1.5,3,2.2,1.8,2.2,3.5),ncol=3)
shape1 <- c(1,2)shape2 <- c(1,2,1.5)
dens1 <- dmest(x=c(1,1), scale=sigma1, shape=shape1, extended=2, df=1)
dens2 <- dmest(x=c(1,1), scale=sigma1, df=1)dens3 <- dmest(x=c(1,1,1), scale=sigma2, shape=shape2, extended=2, df=1)
dens4 <- dmest(x=c(1,1,1), scale=sigma2, df=1)
prob1 <- pmest(x=c(1,1), scale=sigma1, shape=shape1, extended=2, df=1)
prob2 \leq -pmest(x=c(1,1)), scale=sigma1, df=1)
prob3 <- pmest(x=c(1,1,1), scale=sigma2, shape=shape2, extended=2, df=1)
prob4 \leftarrow pmest(x=c(1,1,1), scale=sigma2, df=1)
```
ellipse *Level sets for bivariate normal, student-t and skew-normal distributions probability densities.*

# Description

Level sets of the bivariate normal, student-t and skew-normal distributions probability densities for a given probability.

### Usage

```
ellipse(center=c(0,0), alpha=c(0,0), sigma=diag(2), df=1,
prob=0.01, npoints=250, pos=FALSE)
```
#### Arguments

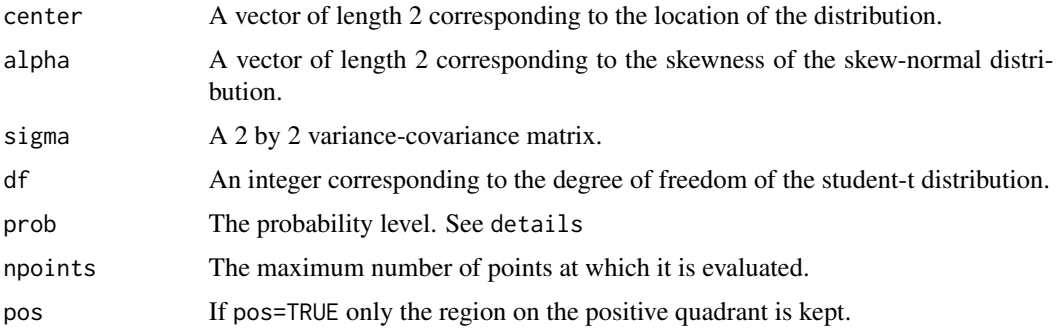

<span id="page-31-0"></span>

ellipse 33

# Details

The Level sets are defined as

 $R(f_{\alpha}) = \{x : f(x) \geq f_{\alpha}\}\$ 

where  $f_{\alpha}$  is the largest constant such that

 $P(X \in R(f_\alpha)) \geq 1 - \alpha$ . Here we consider  $f(x)$  to be the bivariate normal, student-t or skewnormal density.

# Value

Returns a bivariate vector of 250 rows if pos=FALSE, and half otherwise.

#### Author(s)

Simone Padoan, <simone.padoan@unibocconi.it>, <http://faculty.unibocconi.it/simonepadoan>; Boris Beranger, <borisberanger@gmail.com> <http://www.borisberanger.com>;

#### Examples

```
library(mvtnorm)
```

```
# Data simulation (Bivariate-t on positive quadrant)
rho \leq -0.5sigma \leq matrix(c(1, rho, rho, 1), ncol=2)
df \leftarrow 2set.seed(101)
n < -1500data <- rmvt(5*n, sigma=sigma, df=df)
data <- data[data[,1]>0 & data[,2]>0, ]
data <- data[1:n, ]
P <- c(1/750, 1/1500, 1/3000)
ell1 <- ellipse(prob=1-P[1], sigma=sigma, df=df, pos=TRUE)
ell2 <- ellipse(prob=1-P[2], sigma=sigma, df=df, pos=TRUE)
ell3 <- ellipse(prob=1-P[3], sigma=sigma, df=df, pos=TRUE)
plot(data, xlim=c(0,max(data[,1],ell1[,1],ell2[,1],ell3[,1])),
     ylim=c(0,max(data[,2],ell1[,2],ell2[,2],ell3[,2])), pch=19)
points(ell1, type="l", lwd=2, lty=1)
points(ell2, type="l", lwd=2, lty=1)
points(ell3, type="l", lwd=2, lty=1)
```
<span id="page-33-0"></span>excess\_pr\_extr\_mod *Exceedance Probability for extremal dependence models*

#### Description

Exceedance Probability for bivariate or trivariate Husler-Reiss, Extremal-\$t\$ and Extremal Skew- \$t\$ models.

#### Usage

excess\_pr\_extr\_mod(model, z, param)

# Arguments

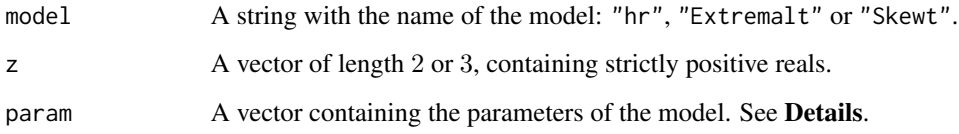

#### Details

If model="hr" then the parameter vector is made of choose( $d$ , 2) positive parameters,  $d=2,3$ . If model="Extremalt" then the parameter vector is made of choose $(d, 2)$  dependence parameters and a degree of freedom, d=2,3. If model="Skewt" then the parameter vector is made of  $choose(d,2)$  dependence parameters, d shape (or skewness) parameters and a degree of freedom, d=2,3.

#### Value

Returns a probability.

#### Author(s)

Simone Padoan, <simone.padoan@unibocconi.it>, <http://faculty.unibocconi.it/simonepadoan>; Boris Beranger, <borisberanger@gmail.com><http://www.borisberanger.com>;

#### References

Beranger, B. and Padoan, S. A. (2015). Extreme dependence models, chapater of the book *Extreme Value Modeling and Risk Analysis: Methods and Applications*, Chapman Hall/CRC.

Beranger, B., Padoan, S. A. and Sisson, S. A. (2017). Models for extremal dependence derived from skew-symmetric families. *Scandinavian Journal of Statistics*, 44(1), 21-45.

# <span id="page-34-0"></span>exponent\_extr\_mod 35

## Examples

### Husler-Reiss

```
excess_pr_extr_mod(model="hr", z=c(1,3), param=0.5)
excess_pr_extr_mod(model="hr", z=c(1,3,5), param=c(5,4,2))
excess_pr_extr_mod(model="hr", z=c(0.001,0.001,0.001), param=c(5,4,2))
### Extremal-t
excess_pr_extr_mod(model="Extremalt", z=c(0.1,0.3), param=c(0.5,2))
excess_pr_extr_mod(model="Extremalt", z=c(1,3,5), param=c(0.5,0.4,0.8,2))
excess_pr_extr_mod(model="Extremalt", z=c(0.001,0.001,0.001), param=c(0.5,0.4,0.8,2))
### Extremal Skew-t
excess_pr_extr_mod(model="Skewt", z=c(0.1,0.3), param=c(0.5,0,0,2))
excess_pr_extr_mod(model="Skewt", z=c(0.1,0.3), param=c(0.5,-10,-4,2))
excess_pr_extr_mod(model="Skewt", z=c(1,3,5), param=c(0.5,0.4,0.8,0,0,0,2))
excess_pr_extr_mod(model="Skewt", z=c(1,3,5), param=c(0.5,0.4,0.8,1,5,10,2))
```
excess\_pr\_extr\_mod(model="Skewt", z=c(0.001,0.001,0.001), param=c(0.5,0.4,0.8,1,5,10,2))

exponent\_extr\_mod *Exponent function of extremal dependence models*

# Description

Evaluates the bivariate or trivariate exponent function of the Husler-Reiss, Extremal-\$t\$ and Extremal Skew-\$t\$ models.

#### Usage

```
exponent_extr_mod(model, z, param, dist)
```
#### Arguments

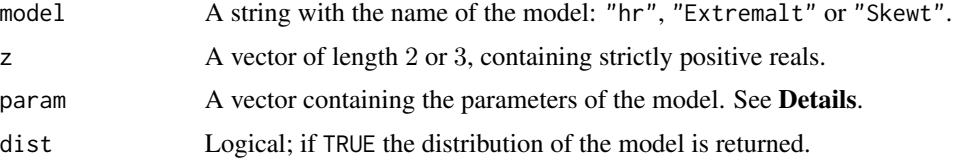

#### Details

If model="hr" then the parameter vector is made of choose( $d$ , 2) positive parameters,  $d=2,3$ . If model="Extremalt" then the parameter vector is made of choose(d,2) dependence parameters and a degree of freedom, d=2,3. If model="Skewt" then the parameter vector is made of choose(d,2) dependence parameters, d shape (or skewness) parameters and a degree of freedom, d=2,3.

# Value

Returns a single value corresponding to the exponent function or value of the distribution.

#### Author(s)

Simone Padoan, <simone.padoan@unibocconi.it>, <http://faculty.unibocconi.it/simonepadoan>; Boris Beranger, <borisberanger@gmail.com> <http://www.borisberanger.com>;

#### References

Beranger, B. and Padoan, S. A. (2015). Extreme dependence models, chapater of the book *Extreme Value Modeling and Risk Analysis: Methods and Applications*, Chapman Hall/CRC.

Beranger, B., Padoan, S. A. and Sisson, S. A. (2017). Models for extremal dependence derived from skew-symmetric families. *Scandinavian Journal of Statistics*, 44(1), 21-45.

#### Examples

### Husler-Reiss

```
exponent_extr_mod(model="hr", z=c(2,3), param=1.2, dist=FALSE)
exponent_extr_mod(model="hr", z=c(2,3,1), param=c(1.2,1,1.4), dist=TRUE)
```
### Extremal-t

```
exponent_extr_mod(model="Extremalt", z=c(0.1,2), param=c(0.5,2), dist=FALSE)
exponent_extr_mod(model="Extremalt", z=c(0.1,2,3), param=c(0.5,0.4,0.9,2), dist=TRUE)
```
### Extremal Skew-t

```
exponent_extr_mod(model="Skewt", z=c(0.1,2), param=c(0.5,0,0,2), dist=FALSE)
exponent_extr_mod(model="Skewt", z=c(0.1,2,3), param=c(0.5,0.4,0.9,0,0,0,2), dist=TRUE)
exponent_extr_mod(model="Skewt", z=c(0.1,2,3), param=c(0.5,0.4,0.9,1,10,-5,2), dist=TRUE)
```
<span id="page-36-1"></span><span id="page-36-0"></span>

# Description

Computes extreme-quantiles regions of a bivariate random variable correspoding to some exceedance probabilities.

# Usage

```
ExtQset(data, P=NULL, method="bayesian", U=NULL,
        cov1=as.matrix(rep(1,nrow(data))), cov2=as.matrix(rep(1,nrow(data))),
        QatCov1=NULL, QatCov2=NULL, mar=TRUE, par10=c(1,2,1), par20=c(1,2,1),
        sig10=1, sig20=1, param0=NULL, k0=NULL, pm0=NULL, prior.k="nbinom",
        prior.pm="unif", hyperparam = list(mu.nbinom = 3.2, var.nbinom = 4.48),
        nsim=NULL, lo=NULL, up=NULL, d=5)
```
# Arguments

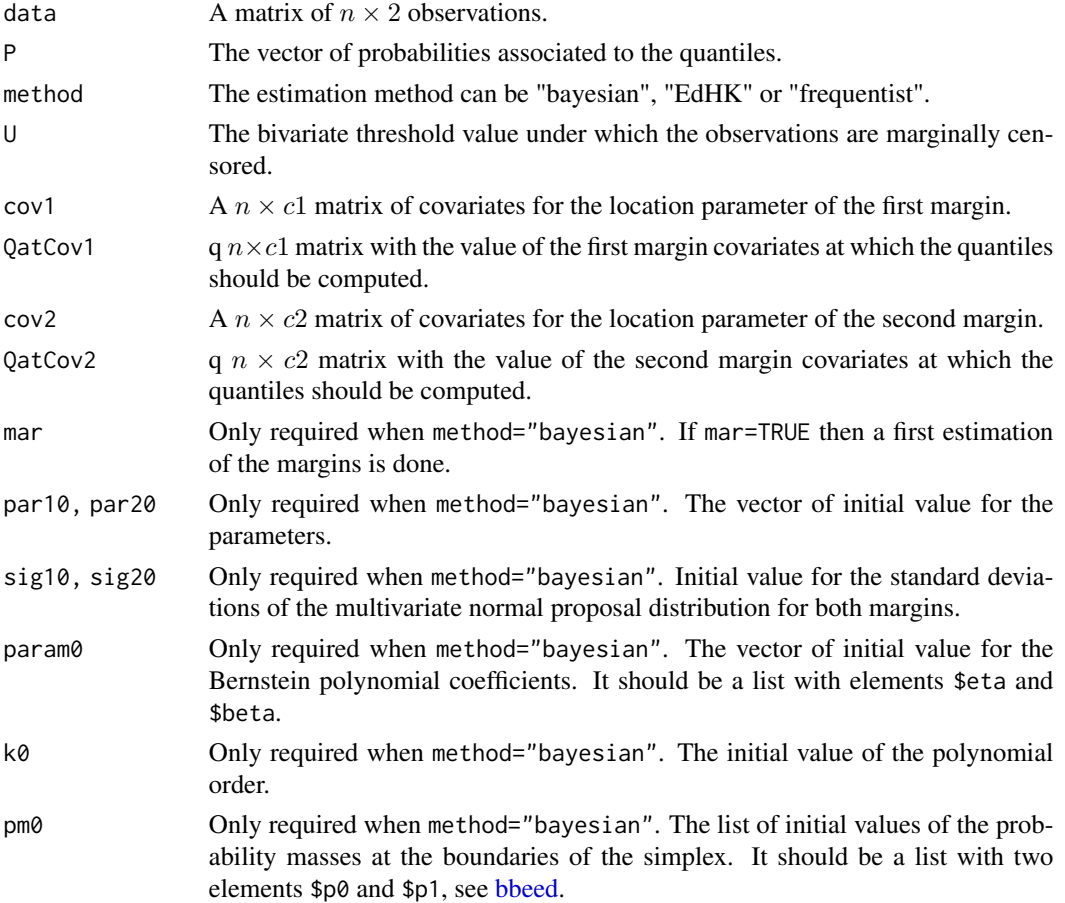

<span id="page-37-0"></span>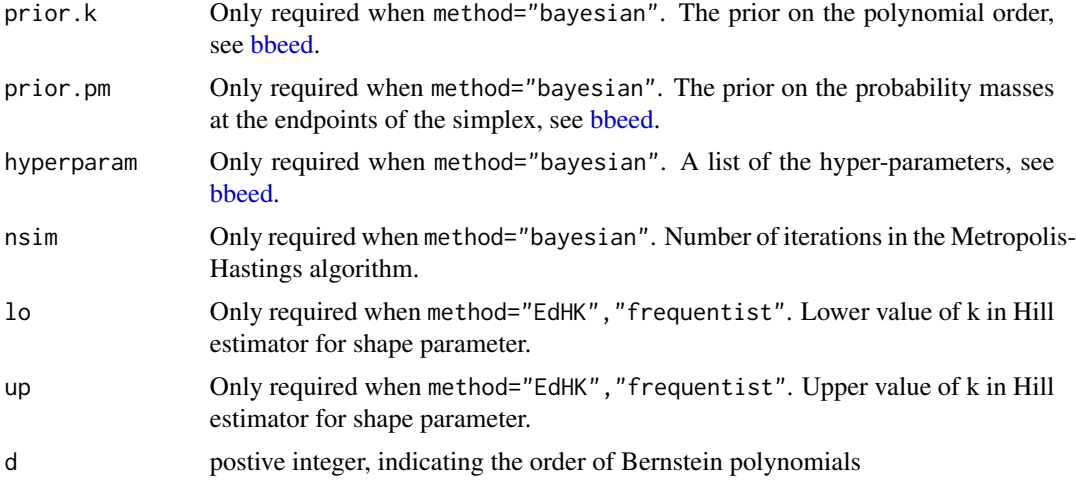

#### Details

For some dataset given by data, the extreme-quantiles corresponding to some exceedance probability(ies) given in P are computed. The observations below the threshold U are considered censored.

- If method="bayesian", the methodologies given by [bbeed](#page-9-1) and [UniExtQ](#page-60-1) are combined. The algorithm is a Trans-dimensional MCMC scheme as described in Algorithm 1 of Beranger et al.  $(2019)$ . If mar=TRUE then the function [UniExtQ](#page-60-1) is preliminarily applied to the margins to select some starting values updating par10, par20, sig10 and sig20. After running for  $n\sin$ iteration the algorithm is paused and some diagnostics plots (on the margins and polynomial degree) are printed. The user then needs to enter the value of the burn-in period. See [bbeed](#page-9-1) for details about the prior and hyperparameters for the dependence structure.
- If method="EdHK", then the methodology developped by Einmahl et al. (2013) is applied. This is a non-parametric approach where the marginal parameters are estimated first.The Hill estimator is used to estimate the marginal tail indexes.
- If method="frequentist", then similar to the "EdHK" estimator, the marginal parameters are estimated first (in the same way) and then the [beed](#page-12-1) function is used to estimate the dependence structure.

#### Value

If method=="bayesian", a list with elements:

- Qset\_P1,...: length(P) lists of 100 2 by 3 matrices corresponding to the extreme quantile regions associated with probability P, using 100 equidistant points in the unit simplex, for 3 different levels: 0.05-quantile, mean and 0.95-quantile;
- Qset\_P1\_post,...: length(P) lists of 100 2 by npost matrices corresponding to the posterior samples of size npost of the extreme quantile regions associated with probability P;
- ghat: a 3 by 100 matrix giving the 0.05-quantile, mean and 0.95-quantile of the inverse angular density  $q^*$  obtained from the posterior sample;
- Shat: a 3 by 100 matrix giving the 0.05-quantile, mean and 0.95-quantile of the basic set  $\beta$ obtained from the posterior sample;

#### <span id="page-38-0"></span>ExtQset 39

- nuShat: the 0.05-quantile, mean and 0.95-quantile of the estimate of the basic set size  $\nu(\mathcal{B})$ ;
- burn: the burn-in period, specified by the user after observing the diagnostic plots;

If method=="EDhK", a list with elements:

- xn\_hat1,...: length(P) vectors of lentgh 101 giving the x-axis values of the estimated quantiles associated with probability P.
- yn\_hat1,...: length(P) vectors of lentgh 101giving the y-axis values of the estimated quantiles associated with probability P.

If method=="frequentist", a list with elements:

- hhat: a vector of length 100 giving the estimated angular density at 100 equally spaced points on the unit simplex;
- ghat: a vector of length 100 giving the corresponding estimated  $1/q^*$  function;
- Shat: a 100 by 2 matrix of the corresponding estimated basic set  $\mathcal{B}$ ;
- nuShat: a real giving the estimate of the basic set size  $\nu(\mathcal{B})$
- Qhat: a  $100 \times 2 \times$  length(P) list corresponding to length(P)  $100 \times 2$  matrices representing the estimated extreme quantile regions associated with probability P;
- gamhat: a bivariate vector of the estimated marginal tail indices;
- uhat: a bivariate vector of the estimated location parameters.

# Author(s)

Simone Padoan, <simone.padoan@unibocconi.it>, <http://faculty.unibocconi.it/simonepadoan>; Boris Beranger, <borisberanger@gmail.com> <http://www.borisberanger.com>; Andrea Krajina, <akrajina@gmail.com>

# References

Beranger, B., Padoan S. A. and Sisson, S. A. (2019). Estimation and uncertainty quantification for extreme quantile regions. *arXiv e-prints* arXiv:1904:08251.

Einmahl, J. H. J., de Haan, L. and Krajina, A. (2013). Estimating extreme bivariate quantile regions. *Extremes*, 16, 121-145.

### See Also

[UniExtQ,](#page-60-1) [bbeed,](#page-9-1) [beed](#page-12-1)

# Examples

library(mvtnorm)

distribution <- "Cauchy"

```
par10 <- par20 <- c(1,2,1) # Initial marginal parameter values
sig10 <- sig20 <- 1 # Initial scale values in MVN proposal
prior.k <- "nbinom" # Prior distribution for polynomial degree
```

```
k0 <- 5 # Degree of the polynomial
prior.pm <- "unif" # Prior distribution for the point masses
pm0 <- list(p0=0, p1=0)
# Vector of hyperparameters for prior distribution:
hyperparam \le list(mu.nbinom = 3.2, var.nbinom = 4.48, a.unif = 0, b.unif = 0.1)
###
### Data simulation
###
n <- 1500 # Sample size
P <- c(1/750, 1/1500, 1/3000) # Vector of probabilities for extreme quantiles
prob \leq c(0.9, 0.9) # To use to evaluate thresholds
# Dependence structure;
rho <-0sigma <- matrix(c(1,rho,rho,1), ncol=2)
df <- 1
# Compute quantiles for the Cauchy:
ell1 <- ellipse(prob=1-P[1], pos=TRUE)
ell2 <- ellipse(prob=1-P[2], pos=TRUE)
ell3 <- ellipse(prob=1-P[3], pos=TRUE)
realx1 <- ell1[,1]; realy1 <- ell1[,2]
realx2 <- ell2[,1]; realy2 <- ell2[,2]
realx3 <- ell3[,1]; realy3 <- ell3[,2]
# Data simulation (Cauchy)
set.seed(999)
data <- rmvt(5*n, sigma=sigma, df=df)
data <- data[data[,1]>0 & data[,2]>0, ]
data \leq data[1:n, ]
# Threshold
U <- c(quantile(data[,1], probs = prob[1], type=3), quantile(data[,2], probs = prob[2], type=3))
###
### Estimation
###
Q <- ExtQset(data=data, P=P, U=U, par10=par10, par20=par20, sig10=sig10, sig20=sig20, pm0=pm0,
           k0=k0, prior.k=prior.k, prior.pm=prior.pm, hyperparam=hyperparam, nsim=50000)
Q.EDhK <- ExtQset(data=data, P=P, method="EDhK", lo=50, up=300)
w <- seq(0.00001, .99999, length=100) # define grid
gfun <- ((w^2+(1-w)^2)^(-3/2))^(1/3) # Compute the true g function
xT <- gfun*w # x-axis of Basic set
yT <- gfun*(1-w) # y-axis of Basic set
###
### Graphical representation
```

```
###
op \le par(mfrow=c(2,3), mar=c(3, 3, 0.5, 0.2), mgp=c(2,.8,0))
# Plot 1: Density of Exponent measure
ylim.pl1 < -c(0,1.7)plot(w, gfun, type="l", xlab="w", ylab=expression(1/q[symbol("\052")](w)), ylim=ylim.pl1)
polygon(c(w, rev(w)), c(Q$ghat[3,], rev(Q$ghat[1,])), col="gray")
lines(w, Q$ghat[2,],col="gray0", lwd=2, lty=3)
lines(w, gfun, lwd=2)
# Plot 2: Basic-set S
xlim.pl2 < -c(0,1.5); ylim.pl2 < -c(0,1.5)plot(xT,yT, pch=19, col=1, type="l", xlim=xlim.pl2, ylim=ylim.pl2,
xlab=expression(x[1]), ylab=expression(x[2]))
polygon(c(Q$Shat[,1,3], rev(Q$Shat[,1,1])), c(Q$Shat[,2,3], rev(Q$Shat[,2,1])), col="gray")
points(Q$Shat[,,2], type="l", col="gray0", lwd=2, lty=3)
lines(xT,yT,lwd=2)
# Plot 3: Data + quantile regions
xlim.pl3 <- c(0, 3500); ylim.pl3 <- c(0, 3500)
plot(data, xlim=xlim.pl3, ylim=ylim.pl3, pch=19, xlab=expression(x[1]), ylab=expression(x[2]))
points(realx1,realy1, type="l", lwd=2, lty=1)
points(realx2,realy2, type="l", lwd=2, lty=1)
points(realx3,realy3, type="l", lwd=2, lty=1)
lines(Q$Qset_P1_CovNum_1[,,2], lty=3, col="gray0", lwd=2)
lines(Q$Qset_P2_CovNum_1[,,2], lty=3, col="gray0", lwd=2)
lines(Q$Qset_P3_CovNum_1[,,2], lty=3, col="gray0", lwd=2)
# Plot 4,5,6: Quantile region with probability 1/750, 1/1500, 1/3000
xlim.pl46 < -c(0,7400); ylim.pl46 < -c(0,7400)for(j in 1:3){
  tmp.name <- paste("Qset_P",j,"_CovNum_1",sep="")
  tmp.quant <- Q[[tmp.name]]
  plot(data, xlim=xlim.pl46, ylim=ylim.pl46, type="n", pch=19,
  xlab=expression(x[1]), ylab=expression(x[2]))
  polygon(c(tmp.quant[,1,3], rev(tmp.quant[,1,1])),
  c(tmp.quant[,2,3], rev(tmp.quant[,2,1])), col="gray")points(get(paste("realx",j,sep="")), get(paste("realy",j,sep="")), type="l", lty=1, lwd=2)
 lines(tmp.quant[,,2], lty=3, col="gray0", lwd=2)
 lines(Q.EDhK[[paste("xn_hat",j,sep="")]], Q.EDhK[[paste("yn_hat",j,sep="")]], lty=2, lwd=2)
}
par(op)
```
<span id="page-41-0"></span>fit\_pclik\_extr\_mod *Fit extremal dependence models using pairwise composite likelihood*

# **Description**

Estimates the parameters of the Husler-Reiss, Extremal-\$t\$ and Extremal Skew-\$t\$ models using pairwise composite likelihood, for up to 4 dimensional datasets.

# Usage

fit\_pclik\_extr\_mod(model, data, parastart, trace)

# Arguments

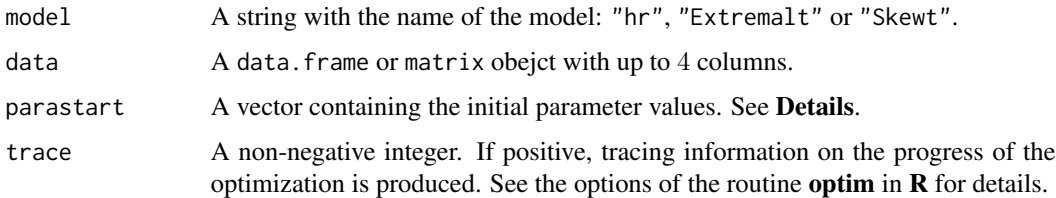

#### Details

Data must be marginally on unit Frechet scale.

If model="hr" then the vector of initial values is made of choose( $d$ , 2) positive parameters,  $d=2,3$ . If model="Extremalt" then the vector of initial values is made of choose $(d, 2)$  dependence parameters and a degree of freedom,  $d=2,3$ . If model="Skewt" then the vector of initial values is made of choose(d,2) dependence parameters, d shape (or skewness) parameters and a degree of freedom, d=2,3.

In the case of bivariate data the regular likelihood estimation is performed.

# Value

Returns the vector of estimated parameters and the value of the pairwise composite log-likelihood.

# Author(s)

Simone Padoan, <simone.padoan@unibocconi.it>, <http://faculty.unibocconi.it/simonepadoan>; Boris Beranger, <borisberanger@gmail.com> <http://www.borisberanger.com>;

# References

Beranger, B. and Padoan, S. A. (2015). Extreme dependence models, chapter of the book *Extreme Value Modeling and Risk Analysis: Methods and Applications*, Chapman Hall/CRC.

Beranger, B., Padoan, S. A. and Sisson, S. A. (2017). Models for extremal dependence derived from skew-symmetric families. *Scandinavian Journal of Statistics*, 44(1), 21-45.

# fit\_pclik\_extr\_mod 43

## Examples

```
## Reproduce the real data analysis from
## Beranger et al. (2016), Section 5.
data(Wind)
## Vector of starting values
p0 <- c(rep(0.5,3),1)
### CLOU CLAY SALL
ext1 <- fit_pclik_extr_mod("Extremalt", CLOU.CLAY.SALL, p0, 2)
est.ext1 <- round(ext1$par,2)
p01 <- c(ext1$par[1:3],rep(0,3),ext1$par[4])
skewt1 <- fit_pclik_extr_mod("Skewt", CLOU.CLAY.SALL, p01, 2)
est.skewt1 <- round(skewt1$par,2)
### CLOU CLAY PAUL
ext2 <- fit_pclik_extr_mod("Extremalt", CLOU.CLAY.PAUL, p0, 2)
est.ext2 <- round(ext2$par,2)
p02 <- c(ext2$par[1:3],rep(0,3),ext2$par[4])
skewt2 <- fit_pclik_extr_mod("Skewt", CLOU.CLAY.PAUL, p02, 2)
est.skewt2 <- round(skewt2$par,2)
### CLAY SALL PAUL
ext3 <- fit_pclik_extr_mod("Extremalt", CLAY.SALL.PAUL, p0, 2)
```

```
est.ext3 <- round(ext3$par,2)
p03 <- c(ext3$par[1:3],rep(0,3),ext3$par[4])
skewt3 <- fit_pclik_extr_mod("Skewt", CLAY.SALL.PAUL, p03, 2)
est.skewt3 <- round(skewt3$par,2)
```
### CLAY SALL PAUL

```
ext4 <- fit_pclik_extr_mod("Extremalt", CLOU.SALL.PAUL, p0, 2)
est.ext4 <- round(ext4$par,2)
p04 <- c(ext4$par[1:3],rep(0,3),ext4$par[4])
skewt4 <- fit_pclik_extr_mod("Skewt", CLOU.SALL.PAUL, p04, 2)
est.skewt4 <- round(skewt4$par,2)
```
<span id="page-43-0"></span>

# Description

Computes a non-parametric estimate Pickands dependence function,  $A(w)$  for multivariate data, based on the madogram estimator.

# Usage

```
madogram(w, data, margin = c("emp","est","exp","frechet","gumbel"))
```
# Arguments

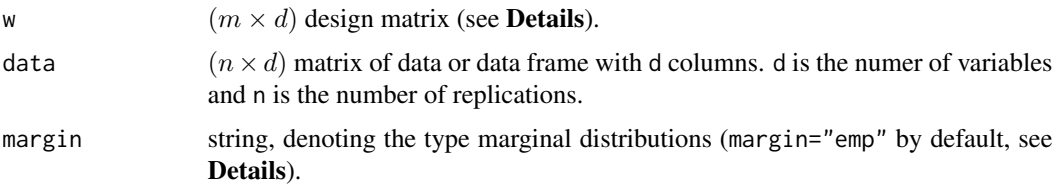

#### Details

The estimation procedure is based on the madogram as proposed in Marcon et al. (2017). The madogram is defined by

$$
\nu(\mathbf{w}) = \mathrm{E}\left(\bigvee_{i=1,\dots,d} \left\{ F_i^{1/w_i}\left(X_i\right) \right\} - \frac{1}{d} \sum_{i=1,\dots,d} F_i^{1/w_i}\left(X_i\right) \right),
$$

where  $0 < w_i < 1$  and  $w_d = 1 - (w_1 + \ldots + w_{d-1}).$ 

Each row of the design matrix w is a point in the unit d-dimensional simplex.

If  $X$  is a d-dimensional max-stable distributed random vector, with exponent measure function  $V(\boldsymbol{x})$  and Pickands dependence function  $A(\boldsymbol{w})$ , then

$$
\nu(\mathbf{w}) = V(1/w_1, \ldots, 1/w_d)/(1 + V(1/w_1, \ldots, 1/w_d)) - c(\mathbf{w}), \text{ where } c(\mathbf{w}) = d^{-1} \sum_{i=1}^d w_i/(1+w_i).
$$

From this, it follows that

$$
V(1/w_1, \ldots, 1/w_d) = \frac{\nu(w) + c(w)}{1 - \nu(w) - c(w)},
$$

and

$$
A(\mathbf{w}) = \frac{\nu(\mathbf{w}) + c(\mathbf{w})}{1 - \nu(\mathbf{w}) - c(\mathbf{w})}.
$$

An empirical transformation of the marginals is performed when margin="emp". A max-likelihood fitting of the GEV distributions is implemented when margin="est". Otherwise it refers to marginal parametric GEV theorethical distributions (margin="exp", "frechet", "gumbel").

#### Value

A numeric vector of estimates.

# <span id="page-44-0"></span>MilanPollution 45

#### Author(s)

Simone Padoan, <simone.padoan@unibocconi.it>, <http://faculty.unibocconi.it/simonepadoan>; Boris Beranger, <borisberanger@gmail.com> <http://www.borisberanger.com>; Giulia Marcon, <giuliamarcongm@gmail.com>

#### References

Marcon, G., Padoan, S.A., Naveau, P., Muliere, P. and Segers, J. (2017) Multivariate Nonparametric Estimation of the Pickands Dependence Function using Bernstein Polynomials. *Journal of Statistical Planning and Inference*, 183, 1-17.

Naveau, P., Guillou, A., Cooley, D., Diebolt, J. (2009) Modelling pairwise dependence of maxima in space, Biometrika, 96(1), 1-17.

#### See Also

[beed](#page-12-1), [beed.confband](#page-16-1)

#### Examples

```
x <- ExtremalDep:::simplex(2)
data <- evd::rbvevd(50, dep = 0.4, model = "log", mar1 = c(1,1,1))
Amd <- madogram(x, data, "emp")
Amd.bp <- beed(data, x, 2, "md", "emp", 20, plot=TRUE)
lines(x[,1], Amd, lty = 1, col = 2)
```
MilanPollution *Pollution data for summer and winter months in Milan, Italy.*

#### Description

Two datasets Milan.summer and Milan.winter, each containing 5 air pollutants: daily maximum of NO2, NO, O3 and SO2, daily mean of PM10; and 6 meteorological covariates: maximum precipitation, maximum temperature, maximum humidity, mean precipitation, mean temperature and mean humidity.

#### Format

A 1968 ∗ 12 data frame and a 1924 ∗ 12 data frame.

# Details

The summer period corresponds to the period 30 April - 30 August between 2003 and 2017 and thus the dataset contains 1968 observations. The winter period corresponds to the period 32 November - 27(28) February. The records start from 31 December 2001 until 30 December 2017 and thus the dataset contains 1924 observations.

<span id="page-45-0"></span>

# Description

Evaluates the bivariate and trivariate Pickands dependence function for the extremal skew-\$t\$ model.

# Usage

pk.extst(x, param)

#### Arguments

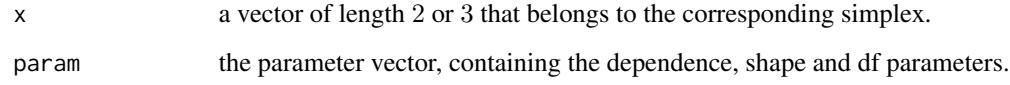

# Details

In the bivariate case, there is 1 dependence parameter, 2 shape parameters and a degree of freedom. In the trivariate case, there is 3 dependence parameter, 3 shape parameters and a degree of freedom. Dependence parameters must be between  $-1$  and 1, the degree of freedom must be positive.

#### Author(s)

Simone Padoan, <simone.padoan@unibocconi.it>, <http://faculty.unibocconi.it/simonepadoan>; Boris Beranger, <borisberanger@gmail.com> <http://www.borisberanger.com>;

# Examples

### Pickands dependence function for two-dimensional distribution

pk.extst(x=c(0.5,0.5), param=c(0.4,-2,4,3))

### Pickands dependence function for three-dimensional distribution

pk.extst(x=c(0.2,0.4,0.4), param=c(0.4,0.3,0.7,3,-1,0,2))

<span id="page-46-1"></span><span id="page-46-0"></span>

# Description

Produces one or more plots of the extremal dependence.

#### Usage

```
## S3 method for class 'bbeed'
plot(x, type = c("summary", "returns", "A", "h", "pm", "k"),mcmc, summary.mcmc, nsim, burn, y, probs, CEX=1.5, A_true, h_true,
          labels=c(expression(y[1]),expression(y[2])), ...)
```
# **Arguments**

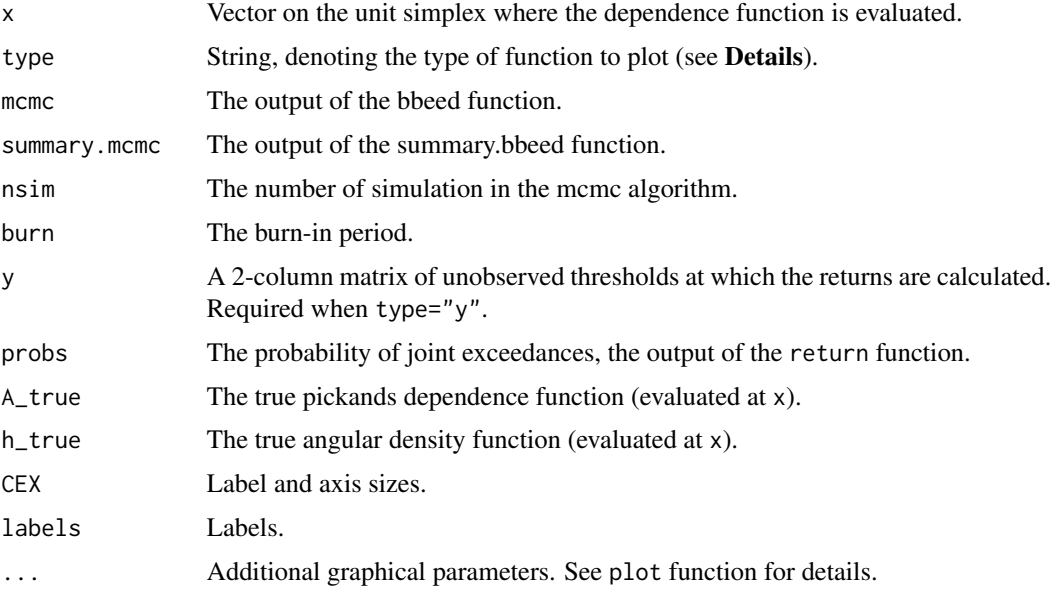

### Details

If type="returns", a (contour) plot of the probabilities of exceedances for some threshold y is returned.

If type="A", a plot of the estimated Pickands dependence function is drawn. If A\_true is specified the plot includes the true Pickands dependence function and a functional boxplot for the estimated function. If type="h", a plot of the estimated angular density function is drawn. If h\_true is specified the plot includes the true angular density and a functional boxplot for the estimated function. If type="pm", a plot of the prior against the posterior for the mass at  $\{0\}$  is drawn. If type="k", a plot of the prior against the posterior for the polynomial degree  $k$  is drawn. If type="summary", a 2 by 2 plot with types "A", "h", "pm" and "k" is returned.

#### <span id="page-47-0"></span>Author(s)

Simone Padoan, <simone.padoan@unibocconi.it>,<http://faculty.unibocconi.it/simonepadoan>; Boris Beranger, <borisberanger@gmail.com> <http://www.borisberanger.com>; Giulia Marcon, <giuliamarcongm@gmail.com>

#### References

Marcon, G., Padoan, S.A., Naveau, P., Muliere, P., Segers, J. (2017) Multivariate Nonparametric Estimation of the Pickands Dependence Function using Bernstein Polynomials. *Journal of Statistical Planning and Inference*, 183, 1-17.

#### See Also

[beed.confband](#page-16-1).

# Examples

```
# This reproduces some of the results showed in Fig. 1 (Marcon, 2016).
set.seed(1890)
data <- evd::rbvevd(n=100, dep=.6, asy=c(0.8,0.3), model="alog", mar1=c(1,1,1))
nsim = 500000
burn = 400000
mu.nbinom = 3.2var.nbinom = 4.48hyperparam <- list(a.unif=0, b.unif=.5, mu.nbinom=mu.nbinom, var.nbinom=var.nbinom)
k0 = 5pm0 = list(p0=0.06573614, p1=0.3752118)
eta0 = ExtremalDep:::rcoef(k0, pm0)
mcmc <- bbeed(data, pm0, eta0, k0, hyperparam, nsim,
              prior.k = "nbinom", prior.pm = "unif")
w <- seq(0.001, .999, length=100)
summary.mcmc <- summary.bbeed(w, mcmc, burn, nsim, plot=TRUE)
plot.bbeed(type = "A", x=w, mcmc=mcmc, summary.mcmc, nsim=nsim, burn=burn)
plot.bbeed(type = "h", x=w, mcmc=mcmc, summary.mcmc, nsim=nsim, burn=burn)
plot.bbeed(type = "pm", x=w, mcmc=mcmc, summary.mcmc, nsim=nsim, burn=burn)
plot.bbeed(type = "k", x=w, mcmc=mcmc, summary.mcmc, nsim=nsim, burn=burn)
Atrue <- evd::abvevd(w, dep=0.6, asy=c(0.3,0.8), model='alog')
htrue <- evd::hbvevd(w, dep=0.6, asy=c(0.8,0.3), model='alog',half=TRUE)
plot.bbeed(type = "A", summary.mcmc=summary.mcmc, A_true=Atrue)
plot.bbeed(type = "h", summary.mcmc=summary.mcmc, h_true=htrue)
```
<span id="page-48-0"></span>pollution *Air quality datasets containing daily maxima of air pollutants (PM10, NO, NO2, 03 and S02) recorded in Leeds (U.K.), during five winter seasons (November-Februrary) between 1994 and 1998.*

#### **Description**

Contains 6 datasets: PNS, PNN, NSN, PNNS, winterdat and Leeds.frechet.

# Details

The dataset winterdat contains 590 (transformed) observations for each of the five pollutants. Contains NAs. Outliers have been removed according to Heffernan and Tawn (2004). The following datasets have been obtained by applying transformations to winterdat.

Leeds.frechet contains 590 observations corresponding to the daily maxima of five air pollutants transformed to unit Frechet scale.

NSN contains 100 observations in the 3-dimensional unit simplex for the daily maxima of nitrogen dioxide (NO2), sulfur dioxide (SO2) and nitrogen oxide (NO).

PNN contains 100 observations in the 3-dimensional unit simplex for the daily maxima of particulate matter (PM10), nitrogen oxide (NO) and nitrogen dioxide (NO2).

PNS contains 100 observations in the 3-dimensional unit simplex for the daily maxima of particulate matter (PM10), nitrogen oxide (NO) and sulfur dioxide (SO2).

PNNS contains 100 observations in the 4-dimensional unit simplex for the daily maxima of particulate matter (PM10), nitrogen oxide (NO), nitrogen dioxide (NO2) and sulfur dioxide (S02).

The transformation to unit Frechet margins of the raw data has been considered by Cooley et al (2010). Only the 100 data points with the largest radial components were kept.

# Source

<http://airquality.co.uk>

# References

Cooley, D.,Davis, R. A., and Naveau, P. (2010). The pairwise beta distribution: a flexible parametric multivariate model for extremes. *Journal of Multivariate Analysis*, 101, 2103–2117.

Heffernan, J. E., and Tawn, J. A. (2004). A conditional approach for multivariate extreme values. *Journal of the Royal Statistical Society, Series B, Methodology*, 66, 497–546

<span id="page-49-0"></span>

# Description

Generates a sample from the posterior distribution for the parameters and computes the posterior mean, component-wise variance and BIC.

# Usage

```
posteriorMCMC(Nsim, Nbin=0, Hpar, MCpar, dat, par.start=NULL,
              show.progress=floor(seq(1,Nsim, length.out=20)),
            seed=NULL, kind="Mersenne-Twister", save=FALSE,
              name.save=NULL, save.directory = "~",
              name.dat="", model, c=NULL)
```
# Arguments

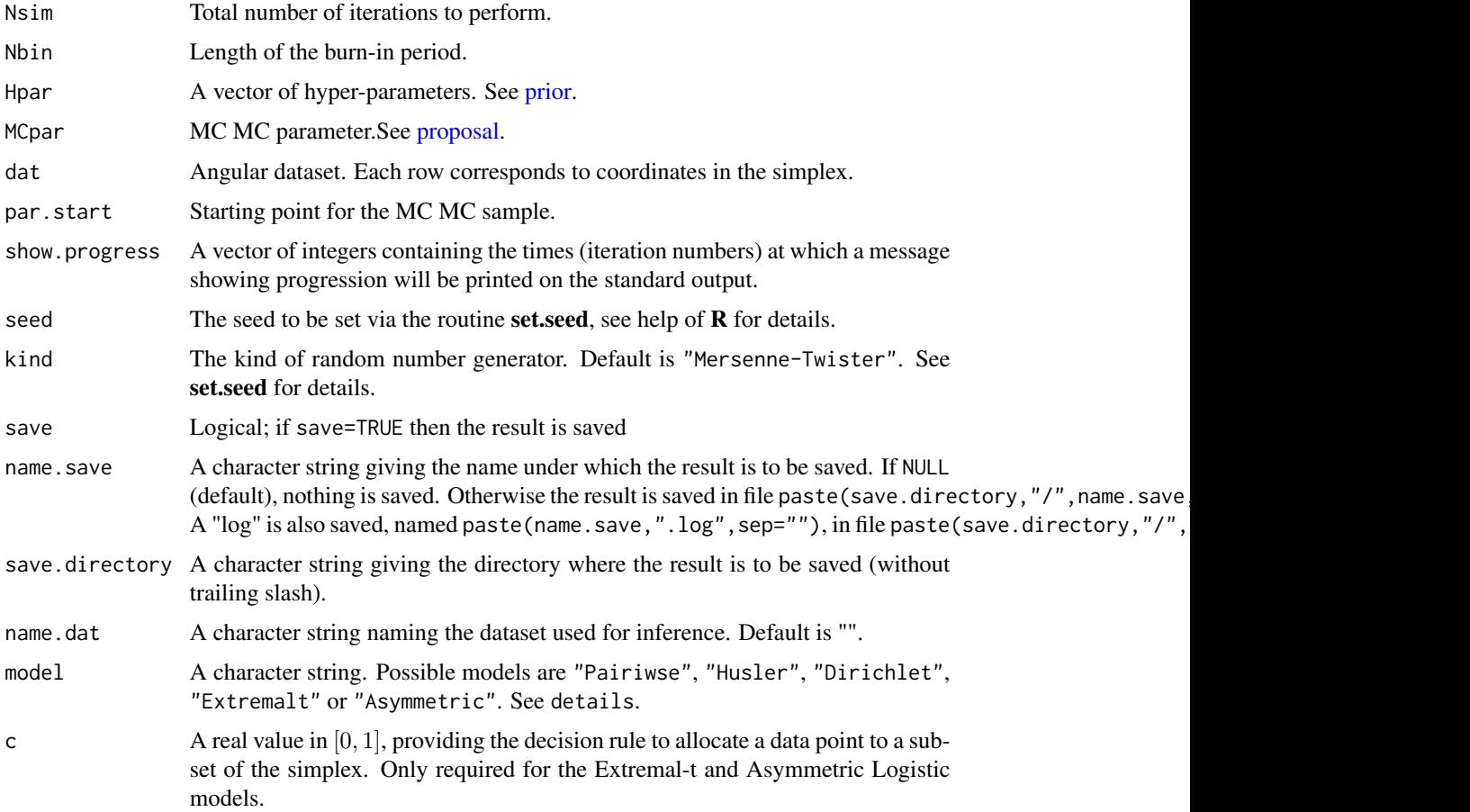

# posteriorMCMC 51

# Details

When model="Pairwise" the Pairiwse Beta model is selected and prior.pb, proposal.pb, pb. Hpar , pb.MCpar are considered. Similarly model="Husler" selects the Husler-Reiss model, model="Dirichlet" the Tilted Dirichlet model, model="Extremalt" the Extremal-t and model="Asymmetric" the Asymmetric Logistic model and the functions associated to these models.

# Value

A list made of

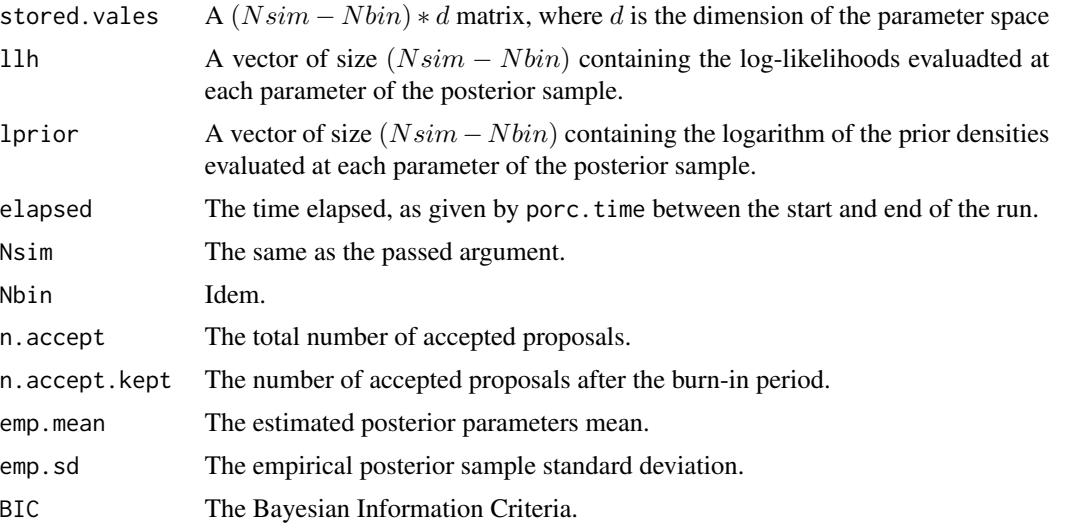

#### Author(s)

Simone Padoan, <simone.padoan@unibocconi.it>, <http://faculty.unibocconi.it/simonepadoan>; Boris Beranger, <borisberanger@gmail.com> <http://www.borisberanger.com>;

# Examples

```
################################################
# The following examples provide the results of
# the approximate bayesian analysis in Table 1.1
# of the paper Beranger and Padoan (2015)
################################################
## Load datasets :
data(pollution)
Nsim <- 50e+4
Nbin <- 30e+4
MCpar < -0.35Hpar.pb <- list(mean.alpha=0, mean.beta=3,sd.alpha=3, sd.beta=3)
Hpar.hr <- list(mean.lambda=0, sd.lambda=3)
Hpar.di <- list(mean.alpha=0, sd.alpha=3)
Hpar.et <- list(mean.rho=0, mean.mu=3,sd.rho=3, sd.mu=3)
```

```
## Using the PNS dataset
est.pb.PNS <- posteriorMCMC(Nsim, Nbin, Hpar.pb, MCpar, PNS, seed=14342, model='Pairwise')
est.pb.PNS$emp.mean
est.pb.PNS$emp.sd
est.pb.PNS$BIC
est.hr.PNS <- posteriorMCMC(Nsim, Nbin, Hpar.hr, MCpar, PNS, seed=14342, model='Husler')
est.hr.PNS$emp.mean
est.hr.PNS$emp.sd
est.hr.PNS$BIC
est.di.PNS <- posteriorMCMC(Nsim, Nbin, Hpar.di, MCpar, PNS, seed=14342, model='Dirichlet')
est.di.PNS$emp.mean
est.di.PNS$emp.sd
est.di.PNS$BIC
est.et.PNS <- posteriorMCMC(Nsim, Nbin, Hpar.et, MCpar, PNS, seed=14342, model='Extremalt',c=0.1)
est.et.PNS$emp.mean
est.et.PNS$emp.sd
est.et.PNS$BIC
## Using the NSN dataset
est.pb.NSN <- posteriorMCMC(Nsim, Nbin, Hpar.pb, MCpar, NSN, seed=14342, model='Pairwise')
est.pb.NSN$emp.mean
est.pb.NSN$emp.sd
est.pb.NSN$BIC
est.hr.NSN <- posteriorMCMC(Nsim, Nbin, Hpar.hr, MCpar, NSN, seed=14342, model='Husler')
est.hr.NSN$emp.mean
est.hr.NSN$emp.sd
est.hr.NSN$BIC
est.di.NSN <- posteriorMCMC(Nsim, Nbin, Hpar.di, MCpar, NSN, seed=14342, model='Dirichlet')
est.di.NSN$emp.mean
est.di.NSN$emp.sd
est.di.NSN$BIC
est.et.NSN <- posteriorMCMC(Nsim, Nbin, Hpar.et, MCpar, NSN, seed=14342, model='Extremalt',c=0.1)
est.et.NSN$emp.mean
est.et.NSN$emp.sd
est.et.NSN$BIC
```
## Using the PNN dataset

est.pb.PNN <- posteriorMCMC(Nsim, Nbin, Hpar.pb, MCpar, PNN, seed=14342, model='Pairwise')

#### <span id="page-52-0"></span>prior that the state of the state of the state of the state of the state of the state of the state of the state of the state of the state of the state of the state of the state of the state of the state of the state of the

```
est.pb.PNN$emp.mean
est.pb.PNN$emp.sd
est.pb.PNN$BIC
est.hr.PNN <- posteriorMCMC(Nsim, Nbin, Hpar.hr, MCpar, PNN, seed=14342, model='Husler')
est.hr.PNN$emp.mean
est.hr.PNN$emp.sd
est.hr.PNN$BIC
est.di.PNN <- posteriorMCMC(Nsim, Nbin, Hpar.di, MCpar, PNN, seed=14342, model='Dirichlet')
est.di.PNN$emp.mean
est.di.PNN$emp.sd
est.di.PNN$BIC
est.et.PNN <- posteriorMCMC(Nsim, Nbin, Hpar.et, MCpar, PNN, seed=14342, model='Extremalt',c=0.1)
est.et.PNN$emp.mean
est.et.PNN$emp.sd
est.et.PNN$BIC
################################################
# The following examples provide the results of
# the approximate bayesian analysis in Table 1.2
# of the paper Beranger and Padoan (2015)
################################################
# Using the PNNS dataset
est.pb.PNNS <- posteriorMCMC(Nsim, Nbin, Hpar.pb, MCpar, PNNS, seed=14342, model='Pairwise')
est.pb.PNNS$BIC
est.hr.PNNS <- posteriorMCMC(Nsim, Nbin, Hpar.hr, MCpar, PNNS, seed=14342, model='Husler')
est.hr.PNNS$BIC
est.di.PNNS <- posteriorMCMC(Nsim, Nbin, Hpar.di, MCpar, PNNS, seed=14342, model='Dirichlet')
est.di.PNNS$BIC
```
<span id="page-52-1"></span>prior *Prior parameter distribution for parametric models.*

#### Description

Random generation from the prior distribution for extremal parametric models or density evaluation of the extremal parametric models.

#### Usage

prior(model, type = c("r", "d"), n, par, Hpar, log, dimData)

#### Arguments

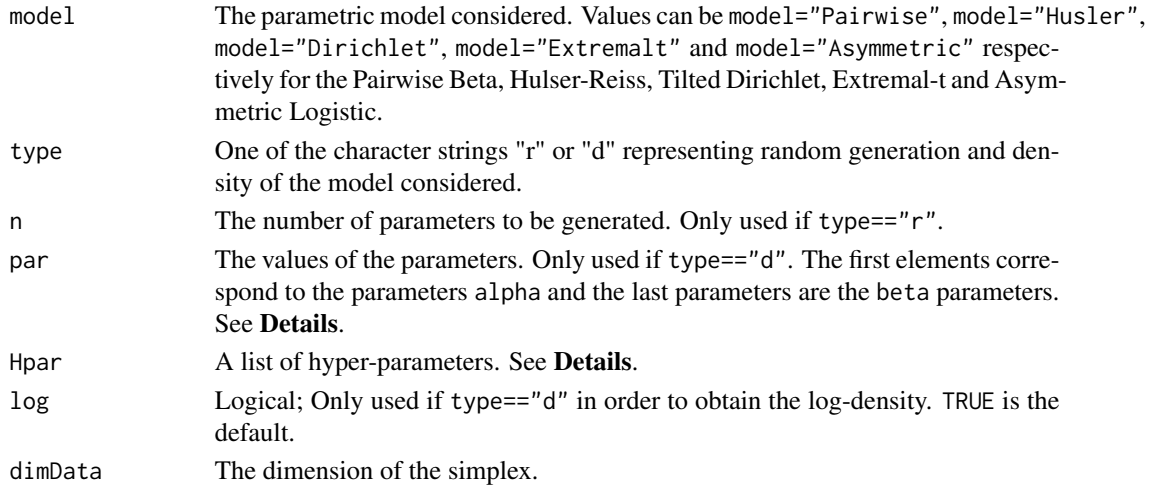

# Details

- For the Pairwise Beta model, the parameters components are independent, log-normal. The vector of parameters is of size choose  $(\dim, 2)$ +1 with positive components. The first elements are the pairiwse dependence parameters b and the last one is the global dependence parameter alpha. The list of hyper-parameters should be of the form mean.alpha=,mean.beta=,sd.alpha=,sd.beta=;
- For the Husler-Reiss model, the parameters components are independent, log-normal. The vector of parameters is of size choose(dim,2)+1 with positive components. The elements correspond to the lambda parameter. The list of hyper-parameters should be of the form mean.lambda=,sd.lambda=;
- For the Dirichlet model, the parameters' components are independent, log-normal. The vector of parameters is of size dimData with positive components. The elements correspond to the alpha parameter. The list of hyper-parameters should be of the form mean. alpha=, sd. alpha=;
- For the Extremal-t model, the parameters' components are independent, logit-squared for rho and log-normal for mu. The vector of parameters is of size dimData with positive components. The first elements correspond to the correlation parameters rho and the last parameter is the global dependence parameter mu. The list of hyper-parameters should be of the form mean.rho=,mean.mu=,sd.rho=,sd.mu=;
- For the Asymmetric Logistic model, the parameters' components are independent,  $log(+1)$ normal for alpha and logit for beta. The vector of parameters is of size  $2^{(d)}$  dimData-1}(dimData+2)-(2) dimData+1)2^dimData-1(dimData+2)-(2 dimData+1) with positive components. The list of hyper-parameters should be of the form mean.alpha=,mean.beta=,sd.alpha=,sd.beta=.

#### Value

If type==" $r$ ", a matrix with n rows containing a random parameter sample generated under the prior is returned, the (log)-density is returned if type=="d".

#### <span id="page-54-0"></span>proposal 55

#### Author(s)

Simone Padoan, <simone.padoan@unibocconi.it>, <http://faculty.unibocconi.it/simonepadoan>; Boris Beranger, <borisberanger@gmail.com> <http://www.borisberanger.com>;

#### Examples

```
MCpar \leq -0.35Hpar.pb <- list(mean.alpha=0, mean.beta=3,sd.alpha=3, sd.beta=3)
Hpar.hr <- list(mean.lambda=0, sd.lambda=3)
Hpar.di <- list(mean.alpha=0, sd.alpha=3)
Hpar.et <- list(mean.rho=0, mean.mu=3,sd.rho=3, sd.mu=3)
Hpar.alm <- list(mean.alpha=0, mean.beta=0, sd.alpha=3, sd.beta=3)
prior(model="Pairwise", type="r", n=5, Hpar=Hpar.pb, dimData=3)
prior(model="Pairwise", type="d", par=rep(1,choose(4,2)+1), Hpar=Hpar.pb, log=TRUE, dimData=3)
prior(model="Husler", type="r", n=5, Hpar=Hpar.hr, dimData=3)
prior(model="Husler", type="d", par=rep(1,choose(4,2)), Hpar=Hpar.hr, log=TRUE, dimData=3)
prior(model="Dirichlet", type="r", n=5, Hpar=Hpar.di, dimData=3)
prior(model="Dirichlet", type="d", par=rep(1,3), Hpar=Hpar.di, log=TRUE, dimData=3)
prior(model="Extremalt", type="r", n=5, Hpar=Hpar.et, dimData=3)
prior(model="Extremalt", type="d", par=c(rep(0.1,3),4), Hpar=Hpar.et, log=TRUE, dimData=3)
prior(model="Asymmetric", type="r", n=5, Hpar=Hpar.alm, dimData=3)
prior(model="Asymmetric", type="d", par=c(rep(2,4),rep(0.7,9)), Hpar=Hpar.alm, log=TRUE, dimData=3)
```
<span id="page-54-1"></span>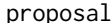

proposal *Proposal distribution for parametric models*

#### **Description**

Density of the proposal distribution  $q$ (cur.par,prop.par) and random generator of the MCMC algorithm for parametric models.

## Usage

```
proposal(model, type = c("r", "d"), cur.par, prop.par, MCpar, log = TRUE)
```
#### Arguments

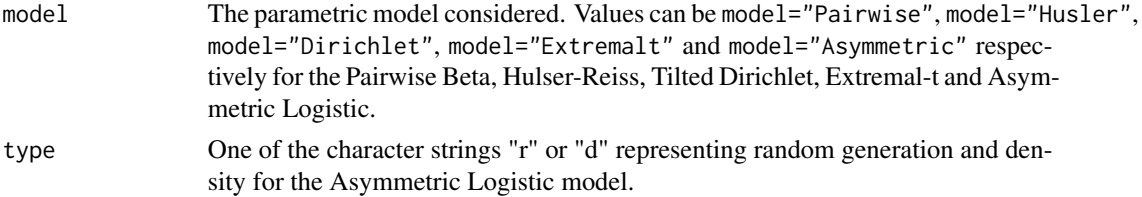

56 proposal

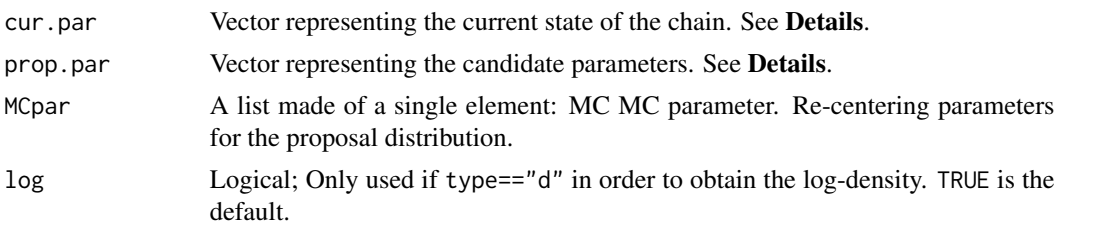

#### Details

- For the Pairwise Beta model, cur.par and prop.par are of size choose(dim,2)+1. The components prop.par[i] of the proposal distribution are generated independently from the log-normal distribution. prop.par = rlnorm(length(cur.par),meanlog=log(cur.par),sdlog = rep(MCpar\$sdlog,length(cur.par)));
- For the Husler-Reiss model, cur.par and prop.par are of size choose(dim,2). The components prop.par[i] of the proposal distribution are generated independently from the lognormal distribution. prop.par = rlnorm(length(cur.par),meanlog=log(cur.par),sdlog = rep(MCpar\$sdlog,length(cur.par)));
- For the Tilted Dirichlet model, cur.par and prop.par are of size dim. The components prop.par[i] of the proposal distribution are generated independently from the log-normal distribution. prop.par = rlnorm(length(cur.par),meanlog=log(cur.par),sdlog = rep(MCpar\$sdlog,length(
- For the **Extremal-t model**, cur.par and prop.par are of size choose(dim, 2)+1. The components  $prop.par[i]$  of the proposal distribution are generated independently from the square root of an inverse logit transformation of the normal distribution for the correlation parameters rho and from the log transformation of the normal distribution for the global dependence parameter (the degreee of freedom mu);
- For the Asymmetric Logistic model, cur.par and prop.par are of size  $2^{d-1}(d+2) (2d-$ 1). The components prop.par[i] of the proposal distribution are generated independently from the log transformation of the normal distribution (minus 1) for the parameters alpha and from the inverse logit transformation of the parameters beta;

#### Value

Either the (log)-density of the proposal prop.par, given cur.par (if type= $^{-n}$ d") or a proposal parameter (a vector), if type=="r".

#### Author(s)

Simone Padoan, <simone.padoan@unibocconi.it>, <http://faculty.unibocconi.it/simonepadoan>; Boris Beranger, <borisberanger@gmail.com><http://www.borisberanger.com>;

# Examples

```
proposal("Pairwise", "r", rep(1,4), MCpar=0.35)
proposal("Pairwise", "d", rep(1,4), rep(1.2,4), MCpar=0.35)
proposal("Husler", "r", rep(1,4), MCpar=0.35)
proposal("Husler", "d", rep(1,4), c(1.2,4), MCpar=0.35)
```
#### <span id="page-56-0"></span>returns 57

```
proposal("Dirichlet", "r", rep(1,3), MCpar=0.35)
proposal("Dirichlet", "d", rep(1,3), c(1.2,3), MCpar=0.35)
proposal("Extremalt", "r", rep(0.5,3), MCpar=0.35)
proposal("Extremalt", "d", c(rep(0.9,3),3), c(rep(0.8,3),2), MCpar=0.35)
proposal("Asymmetric", "r", c(rep(1.1,4),rep(0.1,9)), MCpar=0.35)
proposal("Asymmetric", "d", c(rep(1.1,4),rep(0.1,9)), c(rep(1.2,4),rep(0.1,9)), 0.35)
```
returns *Compute return values*

#### Description

Predicts the probability of future simultaneous exceedances

# Usage

returns(mcmc, summary.mcmc, y, plot=FALSE)

#### **Arguments**

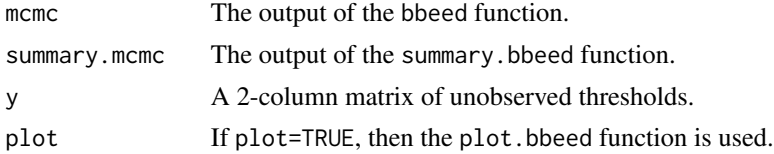

#### Details

Computes for a range of unobserved extremes (larger than those observed in a sample), the pointwise mean from the posterior predictive distribution of such predictive values. The probabilities are calculated through

$$
P(Y_1 > y_1, Y_2 > y_2) = \frac{2}{k} \sum_{j=0}^{k-2} (\eta_{j+1} - \eta_j) \times \left( \frac{(j+1)B(y_1/(y_1+y_2)|j+2,k-j-1)}{y_1} - \frac{(k-j-1)B(y_2/(y_1+y_2)|k-j,j+1)}{y_2} \right),
$$

where  $B(x|a, b)$  denotes the cumulative distribution function of a Beta random variable with shape  $a, b > 0$ . See Marcon et al. (2016, p.3323) for details.

# Value

Returns a vector whose length is equal to the number of rows of the input value y.

#### Author(s)

Simone Padoan, <simone.padoan@unibocconi.it>, <http://faculty.unibocconi.it/simonepadoan>; Boris Beranger, <borisberanger@gmail.com> <http://www.borisberanger.com>; Giulia Marcon, <giuliamarcongm@gmail.com>

#### <span id="page-57-0"></span>References

Marcon G., Padoan, S.A. and Antoniano-Villalobos I. (2016) Bayesian Inference for the Extremal Dependence. *Electronic Journal of Statistics*, 10.2, 3310-3337.

# Examples

```
# This reproduces some of the results shown in Fig. 1 (Marcon, 2016).
set.seed(1890)
data <- evd::rbvevd(n=100, dep=.6, asy=c(0.8,0.3), model="alog", mar1=c(1,1,1))
nsim = 500000
burn = 400000
mu.nbinom = 3.2var.nbinom = 4.48hyperparam <- list(a.unif=0, b.unif=.5, mu.nbinom=mu.nbinom, var.nbinom=var.nbinom)
k0 = 5pm0 = list(p0=0.06573614, p1=0.3752118)
eta0 = ExtremalDep:::rcoef(k0, pm0)
mcmc <- bbeed(data, pm0, eta0, k0, hyperparam, nsim,
              prior.k = "nbinom", prior.pm = "unif")
w <- seq(0.001, .999, length=100)
summary.mcmc <- summary.bbeed(w, mcmc, burn, nsim, plot=TRUE)
plot.bbeed(type = "A", x=w, mcmc=mcmc, summary.mcmc, nsim=nsim, burn=burn)
plot.bbeed(type = "h", x=w, mcmc=mcmc, summary.mcmc, nsim=nsim, burn=burn)
plot.bbeed(type = "pm", x=w, mcmc=mcmc, summary.mcmc, nsim=nsim, burn=burn)
plot.bbeed(type = "k", x=w, mcmc=mcmc, summary.mcmc, nsim=nsim, burn=burn)
y \le - seg(10,100,2)
y <- as.matrix(expand.grid(y,y))
probs \le - returns(mcmc = mcmc, summary.mcmc = summary.mcmc, y = y, plot = TRUE)
```
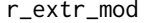

Random sample generation from extremal dependence models

#### **Description**

Generates random samples of iid observations from the Extremal-\$t\$ and Extremal Skew-\$t\$ models.

#### Usage

r\_extr\_mod(model, n, param)

# r\_extr\_mod 59

#### **Arguments**

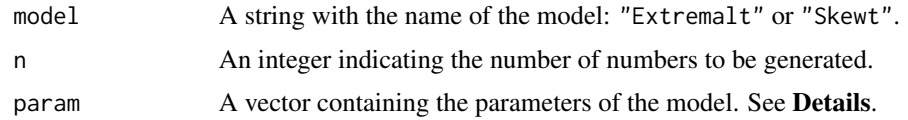

# Details

If model="Extremalt" then the parameter vector is made of a dependence parameter vector of size  $choose(dim, 2)$  and a degree of freedom. If model="Skewt" then the parameter vector is made of a dependence parameter vector of size  $choose(dim, 2)$ , a vector of shape (or skewness) parameters of size dim and a degree of freedom.

#### Value

Returns a matrix with  $\dim$  columns and n columns.

# Author(s)

Simone Padoan, <simone.padoan@unibocconi.it>, <http://faculty.unibocconi.it/simonepadoan>; Boris Beranger, <borisberanger@gmail.com><http://www.borisberanger.com>;

# References

Beranger, B., Padoan, S. A. and Sisson, S. A. (2017). Models for extremal dependence derived from skew-symmetric families. *Scandinavian Journal of Statistics*, 44(1), 21-45.

# Examples

```
### Extremal-t
```

```
## Bivariate
r_extr_mod("Extremalt", n=5, par=c(0.5,2))
```

```
## Trivariate
r_extr_mod("Extremalt", n=5, par=c(0.5,0.6,0.4,2))
```
### Extremal Skew-t

```
## Bivariate
r_extr_mod("Skewt", n=5, par=c(0.5,-1,1,2))
```
## Trivariate r\_extr\_mod("Skewt", n=5, par=c(0.5,0.6,0.4,-2,-2,5,2))

# <span id="page-59-1"></span><span id="page-59-0"></span>summary.bbeed *Compute summary statistics from the MCMC output.*

#### **Description**

Summary statistics of the MCMC output obtained from the Bayesian method based on the Bernstein polynomials for inferring the angular measure and Pickands dependence functions.

#### Usage

## S3 method for class 'bbeed' summary(object, mcmc, burn, conf=0.95, plot=FALSE, ...)

# Arguments

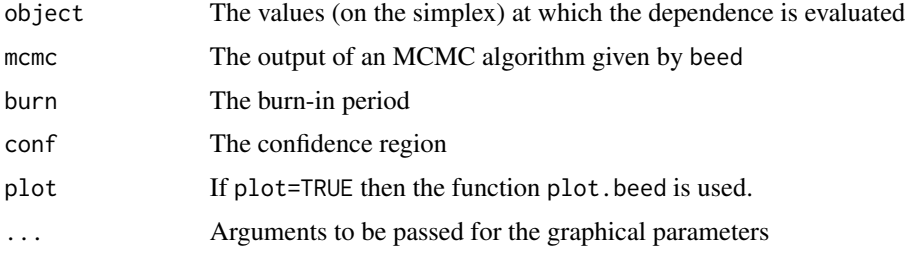

#### Value

Returns a list that contains:

\* the conf-, 0.5- and 1-conf-quantiles and posterior sample for k (the polynomial order),

\* the conf- and 1-conf-quantiles, mean and posterior sample for h (the angular density), A (the Pickands dependence function), p0 and p1 (the point masses at the endpoints of the simplex), mar1 and mar2 (the marginal parameters, if they exist). To access them, the names are for example k.low, k.median, k.up and k\_post.

\* w and burn which are the inputs object and burn.

#### Author(s)

Simone Padoan, <simone.padoan@unibocconi.it>, <http://faculty.unibocconi.it/simonepadoan>; Boris Beranger, <borisberanger@gmail.com> <http://www.borisberanger.com>; Giulia Marcon, <giuliamarcongm@gmail.com>

#### References

Marcon G., Padoan, S.A. and Antoniano-Villalobos I. (2016) Bayesian Inference for the Extremal Dependence. *Electronic Journal of Statistics*, 10.2, 3310-3337.

#### <span id="page-60-0"></span>UniExt $Q$  61

# See Also

[plot.bbeed](#page-46-1).

#### Examples

```
# This reproduces some of the results showed in Fig. 1 (Marcon, 2016).
set.seed(1890)
data <- evd::rbvevd(n=100, dep=.6, asy=c(0.8,0.3), model="alog", mar1=c(1,1,1))
nsim = 500000
burn = 400000
mu.nbinom = 3.2var.nbinom = 4.48hyperparam <- list(a.unif=0, b.unif=.5, mu.nbinom=mu.nbinom, var.nbinom=var.nbinom)
k0 = 5pm0 = list(p0=0.06573614, p1=0.3752118)
eta0 = ExtremalDep:::rcoef(k0, pm0)
mcmc <- bbeed(data, pm0, eta0, k0, hyperparam, nsim,
             prior.k = "nbinom", prior.pm = "unif")
w <- seq(0.001, .999, length=100)
summary.mcmc <- summary.bbeed(w, mcmc, burn, nsim, plot=TRUE)
```
<span id="page-60-1"></span>UniExtQ *Univariate Extreme Quantile*

### Description

Computes the extreme-quantiles of a univariate random variable corresponding to some exceedance probabilities.

#### Usage

```
UniExtQ(data, P=NULL, method="bayesian", U=NULL,
cov=as.matrix(rep(1,length(data))), QatCov=NULL,
param0=NULL, sig0=NULL, nsim=NULL, p=0.234,
optim.meth="BFGS", control=NULL, ...)
```
# Arguments

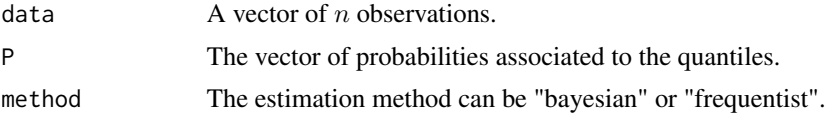

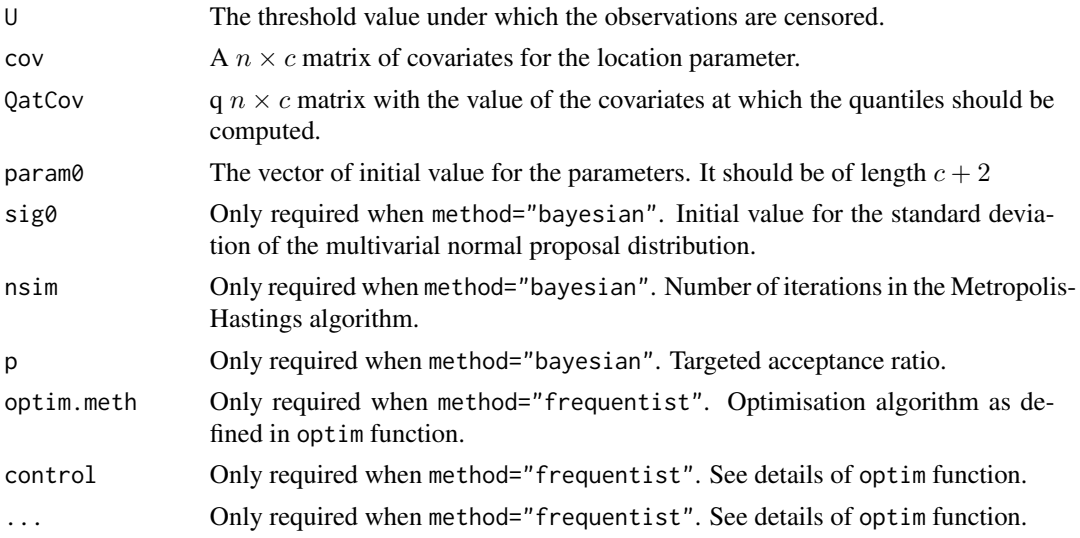

# Details

For some dataset given by data, the extreme-quantiles corresponding to some exceedance probability(ies) given in P are computed. The observations below the threshold U are considered censored.

- If cov is specified then a linear model for the location parameter is fitted and QatCov must be specified. It sets the value of the covariates at which the extreme quantiles are evaluated;
- If method=="frequentist" then the GEV parameters are estimated via optimisation of the censored likelihood;
- If method=="bayesian" the the GEV parameters are estimated via a Metropolis-Hastings algorithm, where the proposal distirbution is a multivariate normal. After running for nsim iteration the algorithm is paused and some diagnostics plots are printed. The user then needs to enter the value of the burn-in period.

Refer to Beranger et al. (2019) for more details about the estimation procedures.

# Value

If method=="frequentist", a list with elements:

- Q.est: a matrix of extreme quantiles where each of the length(P) rows represents an associated probability P and each of the nrow(QatCov) columns represents a level of the covariates;
- kn: the proportion of observation above the threshold U, corresponds to  $\frac{k}{n}$ ;
- est: the vector of estimated parameters from the maximisation of the censored likelihood (on the log scale);
- VarCov: the variance-covariance matrix of the parameter estimates. Available if the hessian=TRUE is specified.

If method=="bayesian", a list with elements:

• Q.est: a list of extreme quantiles where each element is a vector and refers to a probability specified by P;

#### <span id="page-62-0"></span>UniExtQ 63

- post\_sample: a matrix containing the posterior sample of each parameter. The number of columns should be equal to ncol(cov)+2;
- straight.reject: the number of straight rejections from the proposal distribution;
- sig.vec: the vector of updated scale parameter in the multivariate normal proposal.

# Author(s)

Simone Padoan, <simone.padoan@unibocconi.it>, <http://faculty.unibocconi.it/simonepadoan>; Boris Beranger, <borisberanger@gmail.com> <http://www.borisberanger.com>

# References

Beranger, B., Padoan S. A. and Sisson, S. A. (2019). Estimation and uncertainty quantification for extreme quantile regions. *arXiv e-prints* arXiv:1904:08251.

# See Also

#### **ExtOset**

# Examples

```
distribution <- "FRE" # MDA(FRE), Tail index "xi"
cat("\n Distribution:", distribution, "\n")
set.seed(999)
n < -1500loc < -3scale <- 1
shape <-1/3prob \leq -0.9cov \leq as.matrix(rep(1,n)) # No covariates
data \leq rfrechet(n = n, mu = loc, sigma = scale, lambda = shape)
pars <- c(loc, scale, shape)
pars.name <- paste("loc", loc*10, "_scale", scale*10, "_shape", shape*10, sep="")
### Required for Bayesian Estimation
nsim <- 5e+4
param0 < -c(1, 2, 1)P <-c(1/750, 1/1500, 1/3000)
U <- quantile(data, probs=prob, type=3)
sig0 \leq -1### Estimation
# Bayesian approach:
mcmc.name <- paste("mcmc",distribution,"_n", n, "_prob", prob, "_", pars.name,sep="")
op <- par(mar=c(4.2,4.6,0.3,0.1))
```

```
assign(mcmc.name, UniExtQ(data=data, P=P, U=U, cov=cov, param0=param0, sig0=sig0,
  nsim=nsim))
### RUN UNTIL HERE AND SPECIFY BURN-IN PERIOD
# Frequentist approach:
q <- UniExtQ(data=data, method="frequentist", P=P, param0=param0,
control = list(maxit = 5e+5, trace = 2)### Illustration
ti <- 1/shape
mcmc <- get(mcmc.name)
Kern <- density(mcmc$post_sample[,ncol(cov)+2]) # KDE of the tail index
Hist <- hist(mcmc$post_sample[,ncol(cov)+2], prob=TRUE, col="lightgrey",
ylim=range(Kern$y), main="", xlab="Tail Index",
cex.lab=1.8, cex.axis=1.8, lwd=2)
ti_ic <- quantile(mcmc$post_sample[,ncol(cov)+2], probs=c(0.025, 0.975))
points(x=ti_ic, y=c(0,0), pch=4, lwd=4)
lines(Kern, lwd = 2, col = "dimgrey")abline(v=ti, lwd=2)
abline(v=mean(mcmc$post_sample[,ncol(cov)+2]), lwd=2, lty=2)
#### Check the ability to estimate quantile regions
Q \leq -q frechet(p = P, mu = loc, sigma = scale, lambda = shape, lower.tail=FALSE)
ci <- apply(log(mcmc$Q.est), 2, function(x) quantile(x, probes=c(0.025, 0.975)))for(i in 1:length(P)){
 cat("\n Confidence interval extreme quantile with Probability ", P[i],
  " : (", ci[1,i],",",ci[2,i],") \n")
}
Kern.est <- apply(log(mcmc$Q.est),2,density)
R <- range(log(c(Q,mcmc$Q.est,data)))
Xlim <- c(log(quantile(data,0.95)), R[2])
Ylim <- c(0, max(Kern.est[[1]]$y, Kern.est[[2]]$y, Kern.est[[3]]$y))
plot(log(data), rep(0,n), pch=16, main="", xlim=Xlim, ylim=Ylim,
xlab=expression(log(x)), ylab="Density", cex.lab=1.8, cex.axis=1.8, lwd=2)
polygon(Kern.est[[1]], col= rgb(211,211,211, 0.8*255, maxColorValue = 255),
border=rgb(211,211,211, 255, maxColorValue = 255), lwd=4)
polygon(Kern.est[[2]], col= rgb(169,169,169, 0.8*255, maxColorValue = 255),
border=rgb(169,169,169, maxColorValue = 255), lwd=4)
polygon(Kern.est[[3]], col= rgb(105,105,105, 0.8*255, maxColorValue = 255),
border=rgb(105,105,105, maxColorValue = 255), lwd=4)
points(log(data), rep(0,n), pch=16, lwd=2)
abline(v=log(Q), lwd=2, lty=1)
for(j in 1:length(P)){abline(v=mean(log(mcmc$Q.est[,j])), lwd=2, lty=2)}
abline(v=log(q$Q.est), lwd=2, lty=3)
```
par(op)

<span id="page-64-0"></span>Wind *Weekly maximum wind speed data collected over 4 stations across Oklahoma, USA, over the March-May preiod between 1996 and 2012.*

# Description

There are four datasets of weekly maximum wind speed data, for each triplet of locations: CLOU.CLAY.SALL, CLOU.CLAY.PAUL, CLAY.SALL.PAUL and CLOU.SALL.PAUL.

# Details

CLOU.CLAY.SALL is a data.frame object with 3 columns and 212 rows. CLOU.CLAY.PAUL is a data.frame object with 3 columns and 217 rows. CLAY.SALL.PAUL is a data.frame object with 3 columns and 211 rows. CLOU.SALL.PAUL is a data.frame object with 3 columns and 217 rows. Missing observations have been discarded for each triplet.

# References

Beranger, B., Padoan, S. A. and Sisson, S. A. (2017). Models for extremal dependence derived from skew-symmetric families. *Scandinavian Journal of Statistics*, 44(1), 21-45.

# <span id="page-65-0"></span>Index

∗Topic Bayesian Nonparametric bbeed, [10](#page-9-0) ∗Topic Bootstrap confidence bands beed.confband, [17](#page-16-0) ∗Topic Nonparametric beed, [13](#page-12-0) plot.bbeed, [47](#page-46-0) ∗Topic aplot summary.bbeed, [60](#page-59-0) ∗Topic bootstrap beed.boot, [15](#page-14-0) ∗Topic datasets MilanPollution, [45](#page-44-0) pollution, [49](#page-48-0) Wind, [65](#page-64-0) ∗Topic distribution desn, [27](#page-26-0) dest, [28](#page-27-0) dmesn, [29](#page-28-0) dmest, [31](#page-30-0) ∗Topic hplot AngDensPlot, [5](#page-4-0) ∗Topic htest ExtQset, [37](#page-36-0) UniExtQ, [61](#page-60-0) ∗Topic models chi.bsn, [19](#page-18-0) chi.extst, [20](#page-19-0) dens, [21](#page-20-0) dens\_extr\_mod, [26](#page-25-0) ellipse, [32](#page-31-0) excess\_pr\_extr\_mod, [34](#page-33-0) exponent\_extr\_mod, [35](#page-34-0) fit\_pclik\_extr\_mod, [42](#page-41-0) madogram, [44](#page-43-0) pk.extst, [46](#page-45-0) posteriorMCMC, [50](#page-49-0) prior, [53](#page-52-0) proposal, [55](#page-54-0)

r\_extr\_mod, [58](#page-57-0) returns, [57](#page-56-0) ∗Topic optimize alik, [3](#page-2-0) alik, [3,](#page-2-0) *[5](#page-4-0)* AngDensPlot, [5](#page-4-0) angular, [8](#page-7-0) bbeed, [10,](#page-9-0) *[37](#page-36-0)[–39](#page-38-0)* beed, [13,](#page-12-0) *[16](#page-15-0)[–19](#page-18-0)*, *[38,](#page-37-0) [39](#page-38-0)*, *[45](#page-44-0)* beed.boot, [15,](#page-14-0) *[18,](#page-17-0) [19](#page-18-0)* beed.confband, *[15](#page-14-0)*, *[17](#page-16-0)*, [17,](#page-16-0) *[45](#page-44-0)*, *[48](#page-47-0)* chi.bsn, [19](#page-18-0) chi.extst, [20](#page-19-0) CLAY.SALL.PAUL *(*Wind*)*, [65](#page-64-0) CLOU.CLAY.PAUL *(*Wind*)*, [65](#page-64-0) CLOU.CLAY.SALL *(*Wind*)*, [65](#page-64-0) CLOU.SALL.PAUL *(*Wind*)*, [65](#page-64-0) dens, [21](#page-20-0) dens\_extr\_mod, [26](#page-25-0) desn, [27](#page-26-0) dest, [28](#page-27-0) dmesn, [29](#page-28-0) dmest, [31](#page-30-0) ellipse, [32](#page-31-0) excess\_pr\_extr\_mod, [34](#page-33-0) exponent\_extr\_mod, [35](#page-34-0) ExtQset, [37,](#page-36-0) *[63](#page-62-0)* fit\_pclik\_extr\_mod, [41](#page-40-0) Leeds.frechet *(*pollution*)*, [49](#page-48-0) madogram, [44](#page-43-0) Milan.summer *(*MilanPollution*)*, [45](#page-44-0) Milan.winter *(*MilanPollution*)*, [45](#page-44-0) MilanPollution, [45](#page-44-0)

#### INDEX  $67$

NSN *(*pollution *)* , [49](#page-48-0)

pesn *(*desn *)* , [27](#page-26-0) pest *(*dest *)* , [28](#page-27-0) pk.extst , [46](#page-45-0) plot.bbeed , [47](#page-46-0) , *[61](#page-60-0)* pmesn *(*dmesn *)* , [29](#page-28-0) pmest *(*dmest *)* , [31](#page-30-0) PNN *(*pollution *)* , [49](#page-48-0) PNNS *(*pollution *)* , [49](#page-48-0) PNS *(*pollution *)* , [49](#page-48-0) pollution , [49](#page-48-0) posteriorMCMC, <mark>5</mark>0 prior , *[50](#page-49-0)* , [53](#page-52-0) proposal , *[50](#page-49-0)* , [55](#page-54-0) r\_extr\_mod , [58](#page-57-0)

returns , [57](#page-56-0)

summary.bbeed,  $12,60$  $12,60$  $12,60$ 

UniExtQ , *[38](#page-37-0) , [39](#page-38-0)* , [61](#page-60-0)

Wind, [65](#page-64-0) winterdat *(*pollution *)* , [49](#page-48-0)